# RemoteNe

Presented By The Systems House, Inc.

#### Enhancements

Order by multiple selling units of measure
Web order audit and rollback ability
Ability to suppress inventory inquiries based on customer
Access pedigree forms
Administrative approvals

#### Why RemoteNet?

- Quickly and easily provide your company a web presence
- Increase your marketing opportunities and generate new sales
- Reduce your administrative costs
- Seamlessly integrate online transactions with your existing system
- Empower and educate your customers

#### What RemoteNet Does

- Allows Customers and Salesmen to:
  - Enter Orders
  - Check Status of Orders in Process
  - View A/R History
  - Reprint Invoices
  - Obtain Product Information
  - Check Inventory Status
  - View/Download Purchasing History
  - Print Pedigree Forms

Customer Comes To Distributors RemoteNet Enabled Website

Order is placed Electronically online

Customer Receives Product ordered in a timely and Efficient Manner

Customer Comes To Distributors RemoteNet Enabled Website

Order is placed Electronically online

Customer Receives Product ordered in a timely and Efficient Manner

Customer Comes To Distributors RemoteNet Enabled Website

Order is placed Electronically online

Customer Receives Product ordered in a timely and Efficient Manner

Customer Comes To Distributors RemoteNet Enabled Website

Order is placed Electronically online

Customer Receives Product ordered in a timely and Efficient Manner

Customer Comes To Distributors RemoteNet Enabled Website

Order is placed Electronically online

Customer Receives Product ordered in a timely and Efficient Manner

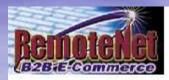

FORGOT YOUR

WEB CUSTOMER NUMBER?

Enter the account email

address\* below and we will send it to you.

\*P ease note: To receive web customer login

information, the email accress entered here

MUST match the email address on file for your

account

Login Problems? Email us!

weblogin@tshinc.com

GO

#### Welcome to RemoteNet

On-line Customer Information System from The Systems House, Inc.

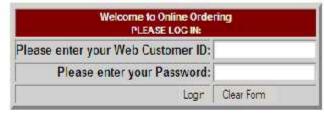

#### Please Click here to view our On-line Catalog

NEW TO WEB ORDERING?

For a Demo Login use the following codes:

#### Please Click here for Interactive DEMO Notes

For Order Entry Demo enter Web Customer ID: DEMO Password: DEMO For Salesman Demo enter Web Customer ID: SLS Password: SLS

Not a web customer yet? Email us

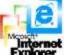

NOTE: This system requires Microsoft Internet Explorer 5.0 or greater. To down cad the latest version of IE5, please go to Microsoft com

cplorer

@2003 The Systems House Ind www.tshind.com

#### Salesperson Login

When a Salesperson logs in, they can select any of their customers, and place an order for them

Select User

Select a user by clicking on a User Name or User ID.

There are 755 users in the User database.

To view specific Users, enter your user search criteria and click on Search. Click here to view User Search Tips

|              | items per page: 10 M                    | User Name:                              |              |
|--------------|-----------------------------------------|-----------------------------------------|--------------|
|              |                                         | Search Reser                            |              |
| Customer No. | Customer Name                           | User Name                               | User ID      |
| ICANNY)      | THIS SELENCEN PERMIT                    | 1500 SULLIVAN PILARMACN                 | TORINO       |
| 100002       | A & A UNIVERSAL PHARMACY, INC.          | A & A UNIVERSAL PHARMACY, INC.          | 100002       |
| 100003       | A F HAUSER, INC C                       | A F HAUSER, INC C                       | 100003       |
| 00004        | A JACKSONVILLE WOMENS HEALTH            | A JACKSONVILLE WOMENS HEALTH            | 100004       |
| 00005        | A WOMAN'S CARE                          | A WOMANS CARE                           | 100005       |
| 60006        | A WOMAN'S CENTER OF HOLLYWOOD           | A WOMAN'S CENTER OF HOLLYWOOD           | 100006       |
| 00741        | A WOMAN'S CHOICE                        | AMEX PHARMACY                           | 100741       |
| 60007        | A WOMAN'S CHOICE OF NORTH CAROLINA, INC | A WOMAN'S CHOICE OF NORTH CAROLINA, INC | 100007       |
| 00008        | A WOMAN'S OPTION                        | A WOMANS OPTION                         | 800001       |
| 00009        | A WOMEN'S WORLD MEDICAL CENTER          | A WOMENS WORLD MEDICAL CENTER           | 100009       |
| 55 Items     | 76 Pages                                | Previous 1 2 3 1 3 6                    | 7 8 9 10 Net |
|              |                                         | Los Out                                 |              |

### Cash Customer

| 🔿 👻 🔣 http://hosting.tshinc.com/cqi-binyclecci.exe/login0128                   | T 🛷 🗶 Quele                          |                        |
|--------------------------------------------------------------------------------|--------------------------------------|------------------------|
| Lot View Lavortes Loos Lielp                                                   |                                      |                        |
|                                                                                | <b>D</b>                             | 🖶 + 🔿 Page - 🙆 Tools   |
|                                                                                |                                      | en a lav ande a 🚮 mura |
|                                                                                | Enterprise Resource Planning         |                        |
| MDS                                                                            | www.tshinc.com                       | New Use                |
| 184E-Commerce                                                                  |                                      | THEN OUT               |
|                                                                                |                                      |                        |
|                                                                                |                                      |                        |
| Information in the fields below, then click "CREATE                            | EUSER" at the bottom of this page    |                        |
| a Information is nichlighter.                                                  |                                      |                        |
|                                                                                |                                      |                        |
| Salutation: MS.                                                                | Another feature DemoteNlet provi     | dag is tha             |
| First Name: VERONICA                                                           | Another feature RemoteNet provi      |                        |
| Last Name: KEELER                                                              | ability to optor a poob (or ope time |                        |
| Phone Number: 845-777-5555                                                     | ability to enter a cash (or one time | e use)                 |
| Fax Number: 845-888-5556                                                       |                                      |                        |
| Email Address: ver@yahoo.com                                                   | order                                |                        |
| Bill-To Name: VERON CA KEELER                                                  |                                      |                        |
| Bill-To Address 1: 22 MAPLE AVE                                                |                                      |                        |
|                                                                                |                                      |                        |
| Bill-To Address 2:                                                             |                                      |                        |
| Bill-To Address 2:<br>Bill-To Address 3:                                       |                                      |                        |
| Bill-To Address 3:                                                             |                                      |                        |
| Bill-To Address 3:<br>Bill-To City, State: GOSHEN NY                           |                                      |                        |
| Bill-To Address 3:<br>Bill-To City, State: GOSHEN NY<br>Bill-To Zipcode: 10950 |                                      |                        |
| Bill-To Address 3:<br>Bill-To City, State: GOSHEN NY                           |                                      |                        |
| Bill-To Address 3:<br>Bill-To City, State: GOSHEN NY<br>Bill-To Zipcode: 10950 | Disate Hasi                          |                        |
| Bill-To Address 3:<br>Bill-To City, State: GOSHEN NY<br>Bill-To Zipcode: 10950 | Eleate Lizer                         |                        |
| Bill-To Address 3:<br>Bill-To City, State: GOSHEN NY<br>Bill-To Zipcode: 10950 | Eleate Liser                         |                        |

### Website Security

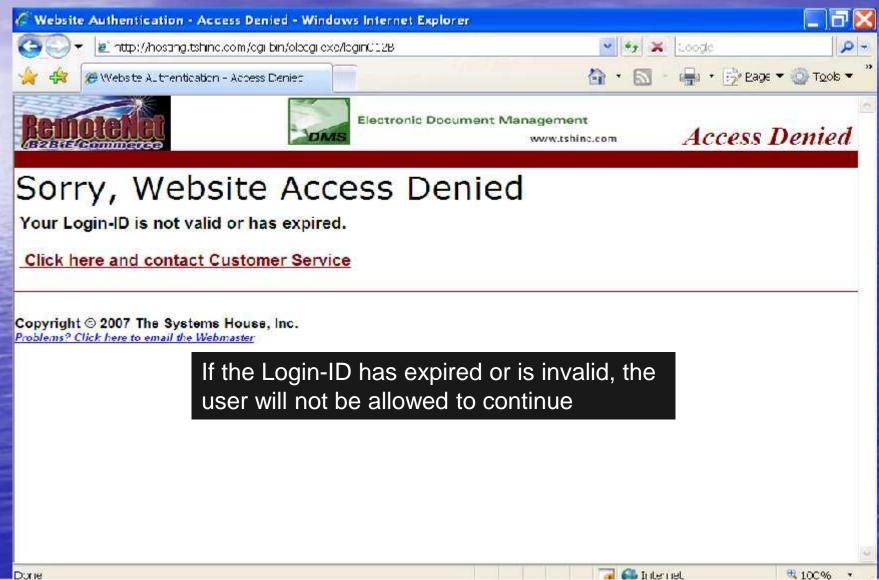

#### Maximum Order Amount

Inquines

Hein

Contact Us

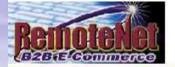

About Online Ordening

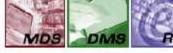

Place an Order

The Systems House, Inc. Software Solutions for Importers and Distributors

Home

Order Hold Notice

Order# Lotal Amount

Web Order# 001557 has been placed on Order Hold due to the following condition:

Urder exceeds Authorized Amount - Supervisor Approval Reed.

Change Password

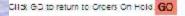

Copyright © 2009 The Systems House, Inc. Problems? Click here to entail the Webmaster When the maximum order amount is reached for a RemoteNet user the web order will be placed on hold.

#### Maximum Order Amount

Inquines

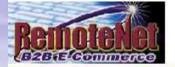

About Online Ordering

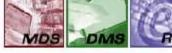

Place an Order

The Systems House, Inc. Software Solutions for Importers and Distributors

Home

Contact Us

Order Hold Notice

Order# Lotal Amount

Web Order# 001557 has been placed on Order Hold due to the following condition:

Urder exceeds Authorized Amount - Supervisor Approval Read.

Change Password

CIID: GD to return to Orders On Hold GO

Copyright © 2009 The Systems House, Inc. Problems? Click here to entail the Webmaster When the maximum order amount is reached for a RemoteNet user the web order will be placed on hold.

When the web order gets placed on hold an email is sent to the supervisor for approval review.

#### Maximum Order Amount - Email

Subject: Your RemoteNet WEB Cruler 000071

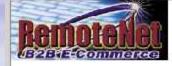

From: Mr. Friendly Demonstrator

Member ID: DEVO

Ship-To: ACCOUNTS PAYABLE/TRAVEL 400 BROADWAY AVE NEW YORK CITY, NY 10016-1460

WEB Order # 000071

Tetal Order Amount: \$263.00

This email is being sent to inform you that WEB Order # 000071 has been placed on "HOLD" status.

If you have questions about specific items on your order, please contact your supplier's customer service department.

Send mail to support@tshine.com with questions or comments about your WEB order.

Thank you for ordering through http://hosting.tshinc.com/rn/

#### Maximum Approval Amount

Help

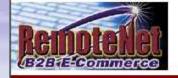

Change Password

About Online Ordering

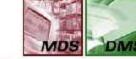

Place an Order

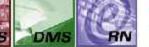

Inquiries

The Systems House, Inc. Software Solutions for Importers and Distributors

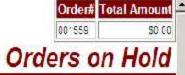

Welcome Mr. Friendly Demonstrator

Contact Us

Home

The Following orders are on hold. Click on a Web Order Number to resume your

Supervisor or user with a greater maximum approval amount can take this order off hold and submit the order.

Sort By: Crder Date GO

| Web Order# | Customer PO | Ordered By | Order Date | Order Amt        | Status              |
|------------|-------------|------------|------------|------------------|---------------------|
| 001657     |             |            | 04/29/09   | \$201.29         | On Hod              |
| 001554     |             |            | 04/24/09   | \$750.00         | unknown             |
| 001515     |             | LARRYH     | 04/01/09   | \$158.10         | InProcess           |
| 001538     |             |            | 04/01/09   | \$439.00         | unknown             |
| 001320     |             | LARRYH     | 01/28/08   | \$3,152.35       | On Ho d             |
| 000698     |             |            | 08/18/08   | \$100,C22,148.81 | unknown             |
| 001340     |             |            | 08/02/08   | \$1,224.00       | unknown             |
| 001335     |             |            | 05/27/08   | \$1.224.00       | unknown             |
| 001283     |             | LARRYH     | 05/21/08   | \$120.00         | On Hold             |
| 000956     |             |            | 03/05/08   | \$2,211.00       | On Hold             |
| 25 Items   | 0 Pages     |            |            |                  | Previous 1 2 3 Next |

#### Welcome Mr. Friendly Demonstrator

To place a new order please fill in order information below :

Required information is highlighted:

Web Order Number: 001550

| Account # Sold to                                                                                    |               | Ship to                                      |
|----------------------------------------------------------------------------------------------------|---------------|----------------------------------------------|
| DEMO UNIVERSITY MEDICAL CENTER<br>1 STATION PLAZA<br>TEST 2                                          |               | UNIVERSITY MEDICAL CENTER<br>1 STATION PLAZA |
| THE C TY CENTER OF EDMONT, W.<br>U.S.A.                                                              | 4 C7000       | TEST 2<br>THE CITY CENTER WA 07000<br>U.S.A. |
| Click Here to ch                                                                                     | arge ship to: | UNIVERSITY VEDICAL CENTER 1 STATION PLAZA    |
| Required Date:                                                                                       | 04/23/2009    |                                              |
| Dept. No:                                                                                            |               |                                              |
| Customer PO:                                                                                         | 1             |                                              |
| Req. No:                                                                                             |               |                                              |
| Ordered By:                                                                                          |               |                                              |
| Ship Method:                                                                                         | 01 - UPS      |                                              |
| Special<br>Instructions:                                                                             | PM DELIVE     | RIES DNLY                                    |
| Δft                                                                                                  | arload        | ging in successfully, the user is            |
| f you wish to use a Custom Template choose one o<br>Please select your preferred order entry method: |               | d to the Web Order Header                    |

٠

| To place a new order please fill in order information<br>equired information is highlighted. | Mr. Friendly Demonstrator<br>n below :                       |       |
|----------------------------------------------------------------------------------------------|--------------------------------------------------------------|-------|
| Veb Order Number: 001550                                                                     |                                                              |       |
| ne user can change the ship to add                                                           | iress by                                                     |       |
| anually entering a new address or                                                            | clicking on the                                              |       |
| op down arrow. Pricing can be do                                                             | ne by                                                        |       |
| stomer/ship to.                                                                              | A 07000                                                      |       |
|                                                                                              | U.S.A.                                                       |       |
| Click Here to cl                                                                             | hange ship to: 🛛 UNIVERSITY VEDICAL CENTER 1 STATION PLAZA 🗷 |       |
| Required Date:                                                                               | 04/23/2009                                                   |       |
| Dept. No:                                                                                    |                                                              |       |
| Customer PO:                                                                                 |                                                              |       |
| Reg. No:                                                                                     |                                                              |       |
| Ordered By:                                                                                  |                                                              |       |
| Ship Method:                                                                                 |                                                              |       |
| Special<br>Instructions:                                                                     | PM DELIVERIES DNLY                                           |       |
| ٨ ٤٠                                                                                         | or logging in autocoofully, the u                            | oorio |
| Vou wich to use a Custom Tomplate choose one o                                               | er logging in successfully, the u                            | 185   |
| reade coller your proton be or der entry metrice.                                            | warded to the Web Order Head                                 |       |
| thoose a template: BEBE SCI                                                                  | reen                                                         |       |
|                                                                                              | Current Dider                                                |       |

| Required information is highlighted.<br>Web Order Number: 001550 |                                                   |                                     |                  |                                  |    |
|------------------------------------------------------------------|---------------------------------------------------|-------------------------------------|------------------|----------------------------------|----|
| he user can change the                                           |                                                   |                                     | CENTER           |                                  |    |
| nanually entering a new                                          |                                                   |                                     | the              |                                  |    |
| rop down arrow. Pricin                                           | g can be dor                                      | ne by                               |                  |                                  |    |
| ustomer/ship to.                                                 |                                                   | USA                                 | A 07000          |                                  |    |
|                                                                  | Click Here to ch                                  | arge ship to: UN VERS 1             | Y VEDICAL CENTER | 1 STATION PLAZA                  |    |
|                                                                  | Required Date:                                    |                                     |                  |                                  |    |
| he user can change                                               | Dept. No:                                         |                                     |                  | T                                |    |
| ne ship method                                                   | Customer PO:                                      |                                     |                  |                                  |    |
| ased on allowable                                                | Req. No:                                          |                                     |                  |                                  |    |
| nethods.                                                         | Ordered By:                                       |                                     |                  |                                  |    |
|                                                                  | Ship Method:                                      | 01 - UPS                            |                  |                                  |    |
|                                                                  | Special<br>Instructions:                          | PM DELIVERIES ONLY                  |                  |                                  |    |
|                                                                  | Aft                                               | er logaina ir                       | n success        | sfully, the user                 | is |
|                                                                  | choose one o                                      |                                     |                  | Order Header                     | 1  |
| If you wish to use a Custom Template                             | Special<br>Instructions:<br>After<br>Choose one o | эи DELIVERIES ONLY<br>er logging ir |                  | sfully, the user<br>Order Header | is |

#### To place a new ord The user has multiple options on how to place an order

Regared information is highlighter Web Order Number: d

|                                                                       | Account     | t# Sold to                                                                             |               | Ship to                             |                     |             |  |
|-----------------------------------------------------------------------|-------------|----------------------------------------------------------------------------------------|---------------|-------------------------------------|---------------------|-------------|--|
|                                                                       | <b>LEWO</b> | UNIVERSITY MEDICAL CENTER<br>1 STATION FLAZA<br>TEDT 2<br>THE CITY CENTER OF EDMONT, W | 0.7000        | UNIVERSITY MED                      |                     |             |  |
|                                                                       |             | U.S.A                                                                                  | 4 J. 000      | TEST 2<br>THE CITY CENTER<br>U.S.A. | WA 07000            |             |  |
|                                                                       |             | Click Here to ch                                                                       | ange ship to: | JNIVERSITY MED                      | DICAL CENTER 1 STAT | TON FLAZA 💌 |  |
|                                                                       |             | Required Date:                                                                         | 04/23/2009    | TE                                  |                     |             |  |
|                                                                       |             | De <mark>pt. No:</mark>                                                                |               |                                     |                     |             |  |
|                                                                       |             | Customer PO:                                                                           | [             |                                     |                     |             |  |
|                                                                       |             | Req. No:                                                                               |               |                                     |                     |             |  |
|                                                                       |             | Ordered By:                                                                            |               |                                     |                     |             |  |
|                                                                       |             | Ship Method:                                                                           | 0° JPS        |                                     | 1                   |             |  |
|                                                                       |             | Special<br>Instructions:                                                               | PM DELIVE:    | NES ONLY                            |                     |             |  |
| you wish to use a C<br>ease select your pro<br>loose a template: EEBE |             | plate choose one or<br>er entry method:                                                | Burrent D     | Idet                                |                     |             |  |
|                                                                       |             | Product History                                                                        | Product       | Street and an all                   | uick Dider          |             |  |

Welcome Mr. Friendly Demonstrator

To place a new order please fill in order information below :

Required information is highlighted.

Web Order Number: 001550

|                                                                                                    |            | U.S.A.   | ENTER WA     |             | J         | - |  |
|----------------------------------------------------------------------------------------------------|------------|----------|--------------|-------------|-----------|---|--|
| Click Here to ch                                                                                                  | 250 0.2    | 8.77     | Y MEDICAL CE | ENTER 1 STA | TON FLAZA | 4 |  |
| Required Date:                                                                                                    | 04/23/2009 | 11 F     |              |             |           |   |  |
| Dept. No:                                                                                                    |            |          |              |             |           |   |  |
| Customer PO:                                                                                                    |            |          |              |             |           |   |  |
| Req. No:                                                                                                    |            |          |              |             |           |   |  |
| Ordered By:                                                                                                    |            |          |              |             |           |   |  |
| Ship Method:                                                                                                    | 0" JPS     |          |              |             |           |   |  |
| Special<br>Instructions:                                                                                          | PM DELIVE: | NES OFLY |              |             |           |   |  |
| wish to use a Custom Template choose one or<br>se select your preferred order entry method:<br>e a template: EEBE |            |          |              |             |           |   |  |

Welcome Mr. Friendly Demonstrator

To place a new order please fill in order information below :

| Regared in | Con alicer is | high lighted. |
|------------|---------------|---------------|
|------------|---------------|---------------|

Web Order Number: 001550

| One option is to place an order to custom template                                                                      |                                                                                                    |
|----------------------------------------------------------------------------------------------------|----------------------------------------------------------------------------------------------------|
|                                                                                                    | ther option is to place an order based on<br>luct history. Which is a template of all<br>lucts previously purchased. |
| Customer PO:<br>Req. No:<br>Ordered By:<br>Ship Method:<br>Special<br>Instructions:                                     | OT JPS                                                                                                    |
| ou wish to use a Custom Template choose one or<br>ase select your preferred order entry method:<br>ose a template: EEBE | Current Order                                                                                                    |

Welcome Mr. Friendly Demonstrator

Sides 1

TES 2

To place a new order please fill in order information below :

Required information is high highted.

Web Order Number: 001550

One option is to place an order from a custom template

Another option is to place an order based on product history. Which is a template of all products previously purchased.

ICAL CENTER

An additional option is to place a Quick Order. The user can simply enter the item number. This includes customer item number, vendor item number, and manufacturer product number

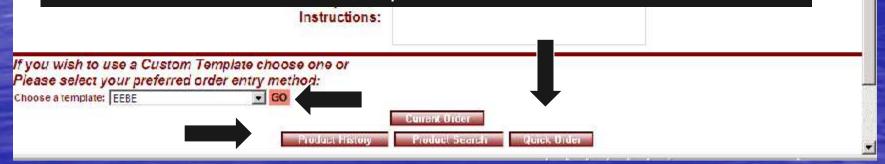

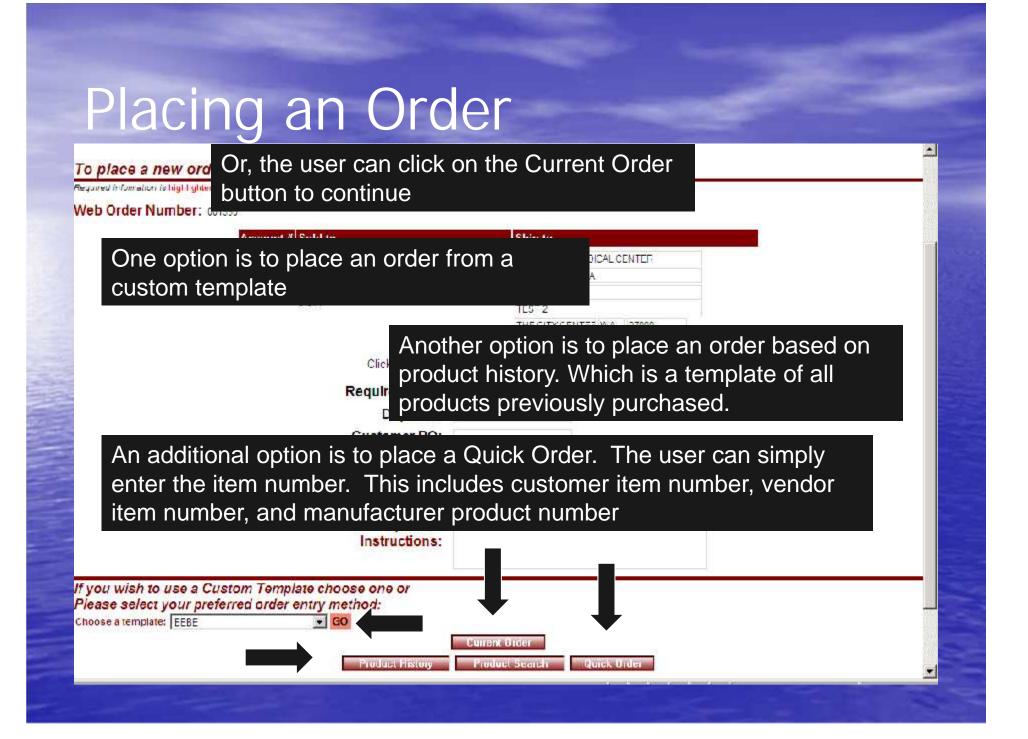

# Choosing a Template

| t# Sold to                                                                                                    | Ship to                                                                                                    |
|----------------------------------------------------------------------------------------------------|----------------------------------------------------------------------------------------------------|
| UNIVERSITY MEDICAL CENTER<br>ACCOUNTS PAYABLE/TRAVEL<br>HCC DRDADWAY AVE<br>NEW YORK CITY NY 10018-1460<br>U.S.A. | UNIVERSITY MEDICAL CENTER<br>ACCOUNTS PAYABLE/TRAVEL<br>400 BROADWAY AVE<br>NEW YORK CITY NY 10016-1460<br>U.S.A.                                                                                                    |
| Click Here to change ship to                                                                                      |                                                                                                    |
| Required Date: 04/2<br>Dept. No:<br>Customer PO:<br>Req. No:<br>Ordered By:<br>Ship Method: 01-                   | There is an option by user to order by emplate only.                                                                                                    |
|                                                                                                    | urrent Order<br>Product Scarch Quick Order                                                                                                    |
|                                                                                                    | UNIVERSITY MEDICAL CENTER<br>ACCOUNTS PAYABLE TRAVEL<br>ACC DRDADWAY AVE<br>NEW YORK CITY NY 10018-1460<br>U.S.A.<br>Click Here to change ship to<br>Required Date: 04/2<br>Dept. No:<br>Customer PO:<br>Req. No:<br>Customer PO:<br>Req. No:<br>Crdered By:<br>Ship Method: 01-<br>Special<br>Instructions:<br>Template choose one or<br>order entry method:<br>GO<br>Product History |

# Template

| Remot                     | allat           |                                   |                |                                                                        |                                                 |         |                                | Order# Total Amoun 000076 \$0.0 |
|---------------------------|-----------------|-----------------------------------|----------------|------------------------------------------------------------------------|-------------------------------------------------|---------|--------------------------------|---------------------------------|
| About Online Orde         | ering Chang     | ge Password Place a               | an Order I     | nquirles Help Contact Us                                               | Home                                            |         | Temp                           | olate Ordei                     |
|                           |                 |                                   |                |                                                                        |                                                 |         |                                |                                 |
| leb Order #<br>10076      |                 | Custome<br>2257                   | er PΩ#         | U                                                                      | NUT TO<br>NUT A NERSITY MEDI<br>FW YORK CITY, N |         |                                |                                 |
| Current Te<br>5 items are | mplate: Diaber  |                                   | ¢              | The user ha                                                            |                                                 | -       | oosing ne                      | eeded                           |
|                           | Sort By: Ma     | nutacturer Name                   | <b>• 60</b> 1  | items from t                                                           | he tem                                          | plate   |                                |                                 |
|                           | erpage: 0       |                                   | SCALDER .      | Save as Default                                                        |                                                 |         |                                |                                 |
| Manufac<br>Choose a to    |                 | Maruladureis 💌<br>Detic Supplee 💌 | GO             |                                                                        |                                                 |         |                                |                                 |
| ter Quantities in bo      | xes at left and | click an UPDATE button I          | at on. Click o | cuantities to your current order.<br>n Purchase History for purohase d | etcijs.<br>In                                   | Mfr     | Purchase                       | Delete                          |
| d. Qty/UM                 | Usage           | Price/UM                          |                |                                                                        | Stock                                           | Mfr PN# | History                        | item                            |
|                           |                 |                                   |                |                                                                        |                                                 |         |                                |                                 |
| MALOG                     |                 | HUMALOG 10 MI INSI                | F IN           |                                                                        | $\Delta$                                        | LILLY   |                                | Delete Item                     |
|                           | <b>c</b> )      | HUMALOG 10 MI INSI<br>3-2.950 EA  | F IN           |                                                                        |                                                 | ULTS10  |                                | Delete Item                     |
| EA.                       | C               |                                   |                |                                                                        |                                                 | 11110   |                                |                                 |
| EA.                       | C<br>C          | 5-2.350 EA                        |                |                                                                        |                                                 | VL-7510 |                                | Delete Item                     |
| MJL N-N                   |                 | 5-2.950 EA<br>HUMULIN N 10 ML INS | ULIN           | AUZE TYPE PLAIN                                                        |                                                 | VL-7510 | 2 EA 03/19/03<br>1 EA 03/21/02 |                                 |

### Choosing Product History

| Remotel                      | <b>D</b>        |                           |                     |                                  |             |                    | Tom                 | Order# Total Amount<br>300077 SU.00<br>plate Order                                                             |
|------------------------------|-----------------|---------------------------|---------------------|----------------------------------|-------------|--------------------|---------------------|----------------------------------------------------------------------------------------------------|
| About Online Ordering        | and the second  | Password Plac             | e an Order          | Inquirics Relp Contact V         | a Horne     |                    | Tem                 | plate order                                                                                                    |
|                              |                 |                           | 200 Mar 200 Mar 200 |                                  |             |                    |                     |                                                                                                    |
| Web Order #                  |                 | Custor                    | ner PO#             |                                  | Ship to     |                    |                     |                                                                                                    |
| 000077                       |                 | 2257                      |                     |                                  | UNIVERS TY  | NEDICAL CENTER     |                     |                                                                                                    |
| Current Templat              | e: 3M Prod      | ucts                      | CI ck here          | IF.                              |             | 11×, NY 10016-1460 |                     |                                                                                                    |
| and the second second second |                 |                           |                     | The user ha                      | as the      | e option of        | choosing r          | needed                                                                                                    |
| 10 Items are on              | this te         | implate.                  |                     | items from                       |             | -                  |                     |                                                                                                    |
| Sort                         | By: Manu        | facturer Name             | T GO                |                                  | ine h       |                    | ory templa          |                                                                                                    |
| Items per pag                | ge: 10 🚽        | •                         | CO                  | Save as Default                  |             |                    |                     |                                                                                                    |
| Manufacture                  | er: Al Ma       | anufacturers 💌            | 60                  |                                  |             |                    |                     |                                                                                                    |
| Choose a templa              | ite: 3M P       | roducts                   | CO                  |                                  |             |                    |                     |                                                                                                    |
|                              |                 |                           |                     | quantities to your current order |             |                    |                     |                                                                                                    |
|                              | COMPLEX (CO)    |                           | 10035231010223006   | n Purchase History for purchase  | ·保急/派数49月   |                    |                     |                                                                                                    |
| Product No.<br>Ord. Qty/UM   | Avg.M.<br>Usage | Product Desci<br>Price/UM | ription             |                                  | In<br>Stock | Mfr<br>Mfr PN#     | Purchase<br>History | Delete<br>Item                                                                                                 |
| 70041                        | Usaye           | SCOTO ICAST RE            | NF GTR 4X10         |                                  | JULA        | OM COMPANY         | Thistory            | -                                                                                                    |
| ВX                           | 0               | \$78.95C EX               |                     |                                  |             |                    |                     | Delete Item                                                                                                    |
|                              |                 |                           |                     |                                  | M           | THE PART IN AN     |                     |                                                                                                    |
| 70943<br>BX                  | 0               | SCOTCHCAST RE             | CINF OTH 4430       |                                  |             | 3M COMPANY         |                     | Deiete Iten                                                                                                    |
|                              |                 | 2120.000 EX               |                     |                                  | M           |                    |                     |                                                                                                    |
| 76312                        |                 | SCOTCHCAST 13             | RTP RX12 F/         |                                  | M           | 3M COMPANY         |                     | Delete Item                                                                                                    |
| BX                           | D)              | 302.05C EX                |                     |                                  |             |                    |                     |                                                                                                    |
| 70415                        |                 | SCOTCHCAST 14             | BTP 4X10.6/         |                                  |             | 3M COMPANY         |                     | Delete Item                                                                                                    |
| BX                           | 0               | \$59,95C EX               |                     |                                  | -           |                    |                     |                                                                                                    |
|                              |                 |                           |                     |                                  |             |                    |                     | the second second second second second second second second second second second second second second second s |

#### Drill Down Search Capability

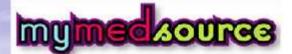

Search Results

Order# Lotal Amount

About Duline Ordening Change Password Place an Order Inquiries Help Contact Us Home

Browse Web Order # Customer PO# Ship to 000608 Easily search for items based on product 11.00.00 categories Furniture & Equipment Item Gleve Dispensers/Box Hold Enter Quantities in boxes, and click an UPDATE button below to add quantities to your current order. Gloves Click on a Product Picture or Product Number for additional product information. Hand Sanitzers Dintment/Cream/Salts/Ltn Isnitorial ln. Product No. Stock Mfr Mfr PN# Price/UM Qty Description lewery In Stic-S0 30 Ea Cust Item# Latex Gloves Latex Gloves-sterile A & D O NT 16 OZ JAR an fi sayan 3-1(- OH 36 EE L A / 1 12/08 Miscel aneous Supplies Mouthwash Non Latex Gloves Vilania A S vilance D Ontaneni cos Non Latex Gloves sterillo AAD ONL 202 UNI 75-04-7011 \$1.05 FA/1 Nursing Supplies 6/TACK Real saint Ointment/Cream& alts// In Paper Products Personal Barriers A & 1) CHARACTER !! 35 45 FOU OINT 5GM 144PK/BX \$16.91 BX / 1 unit ...... Personal Care 6/CASE Mar ..... Piercing Supplies and the second Prep Pacs/Swabs/Towelette

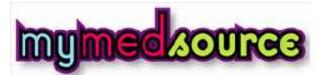

Order# Total Amount 4000608 \$3.00

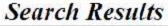

Place an Order Inquines Contact Us Home About Online Ordering Change Password Help Web Order# Customer PO# Ship to Browse MMS TEST ACCOUNT 000608 None FULLERTON, CA 92832 Anesthet cs/Numbing The In Stock flag alerts the user if stock is Antiseptics available E uantities to your current order. Applicators/Tongue Depres Click on a Product Picture or Product Number for additional product information. Bandages & Dressings 011-31 **Biohazard Disposal** In Product No. Stock Mfr Bottles/Trays/Containers Price/UM Qty Description Mfr PN# Cust Item# Cold/Hot Therapy Coton BACITRACIN Contract And  $\checkmark$ 011-31-FOU OINTMENT \$2.94 FA / 1 Cups ALL BARREN 144/CS TUBE 6/PK. Detergents/Cleaners/Lubes Dispensers Previous I Next 1 Item 1 Page First Aid Current Cirder Add to Order Furniture & Equipment Product History Product Search Glove Dispensers/Box Hold Gloves Hand Sanitizers Janitorial Jewelry In Stk-\$0.30 Ea \_atex Gloves 3

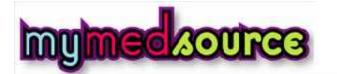

Change Password

Place an Order

Inquines

Help

About Online Ordering

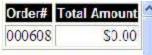

Search Results

Web Order# Customer PO# Ship to Browse MMS TEST ACCOUNT 000608 None FULLERTON, CA 92832 Sort By: Product Descripton V GO Save as Default Anesthet cs/Numbing Items per page: 50 v Save as Default GO Antiseptics Enter Quantities in boxes, and click an UPDATE button below to add quantities to your current order. Applicators/Tongue Depres C nformation. The Price and Unit of Measure is displayed Bandages & Dressings **Biohazard Disposal** Product No. in the Stock Mfr Bottles/Trays/Containers Qty Description Mfr PN# Price/UM Cust Item# Cold/Hot Therapy Cotton BACITRACIN ZINC Girls of Road  $\checkmark$ 011-31-FOU **OINTMENT 1 07** \$2.94 FA / 1 Cups and many TUBE: 6/PK, 144/CS Detergents/Cleaners/Lubes Dispensers 1 Item 1 Page First Aid Current Cirder Add to Order Furniture & Equipment Product History **Product Search** Glove Dispensers/Box Hold Gloves Hand Sanitizers Janitorial Jewelry In Stk-\$0.30 Ea \_atex Gloves >

Contact Us

Home

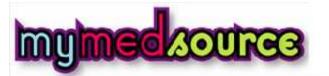

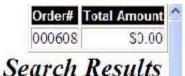

About Online Ordering Change Password Place an Order Inquiries Help Contact Us Home

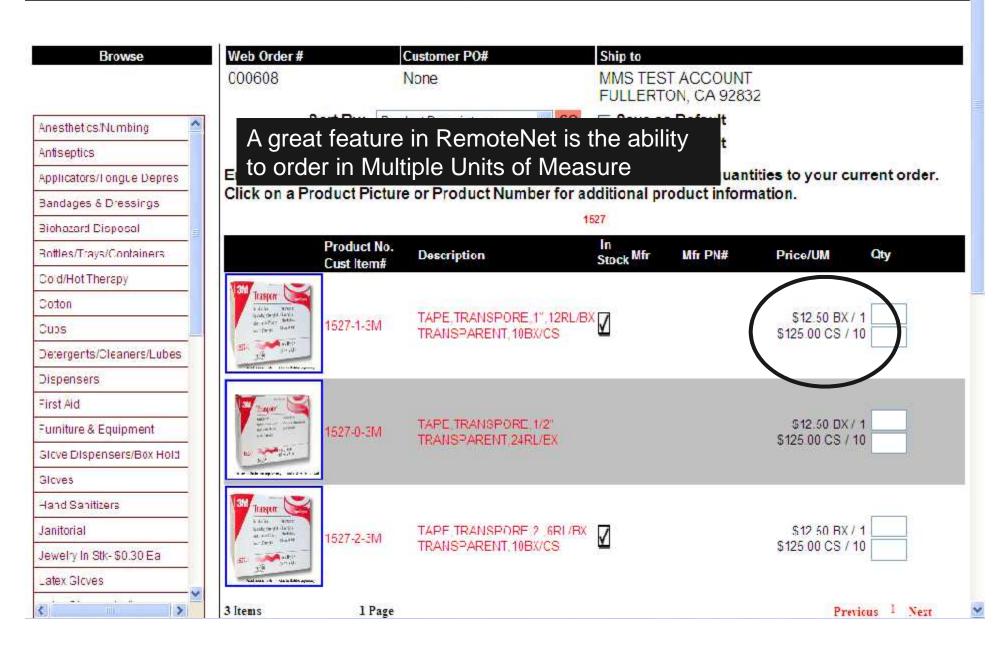

| BOULT Online Ordening Cha             | ance Password Place a        | IDS DIMS Help Con                                                                  | Software S            | <b>is House, Inc.</b><br>Solutions for<br>ad Distributors | (       | Order# Total Amount<br>(0155) \$74.00<br>Current Order |
|---------------------------------------|------------------------------|------------------------------------------------------------------------------------|-----------------------|-----------------------------------------------------------|---------|--------------------------------------------------------|
|                                       |                              |                                                                                    |                       |                                                           |         |                                                        |
| Browse                                | Another fe                   | eature in Remo                                                                     | teNet is tha          | at the                                                    |         |                                                        |
|                                       | running to                   | otal of your orde                                                                  | er, along wit         | th the                                                    | 07000   |                                                        |
| Carpel Cleaners                       | current or                   | der number are                                                                     | e displayed           |                                                           |         |                                                        |
| Cats Eye/Optic Beads                  | *                            | per page: Tiu 🔤                                                                    | GO Save as            | ueraunt                                                   |         |                                                        |
| Desk Drawer Keys                      |                              | t order information, Click the DELEFE b<br>save this order for processing at a lat |                       |                                                           |         |                                                        |
| Kendall Healthcare Prod               | ls ▶ Line Product<br>No. No. | Product Description                                                                | Manufacturer          | In ORD<br>Stock QTY UM                                    | Price   | Ext. Price Delete Item                                 |
| Medica Specialty                      | • 1 P-CT                     | PERCOSET                                                                           |                       | EA/1                                                      | \$50.00 | S50.CO Defete item                                     |
| Medical Supplies                      | ▶ 2 3M-350L                  | STERIL LATEX GLOVES LG (100                                                        | COUNT)                | EA/1                                                      | \$24.00 | \$24.00 Delete item                                    |
| Office Furniture Set                  | • ORDER TOTALS               |                                                                                    |                       |                                                           |         |                                                        |
| Office Supplies                       | + 2 bems                     | 221 I                                                                              |                       |                                                           |         | \$74.00                                                |
| Plastic Desk Drawers                  | P Items                      | 1 Page                                                                             |                       |                                                           |         | Previous 1 Next                                        |
| Plastic Desk Sides                    | Order Comments:              |                                                                                    | GC                    | D                                                         |         |                                                        |
| Plastic Desk Tops                     | ×                            |                                                                                    |                       |                                                           |         |                                                        |
| Plastic Desks                         | + If you wish to             | use a Custom Template                                                              | choose one or         |                                                           |         |                                                        |
| Prescription Drugs                    | Please select                | your preferred order entry                                                         |                       |                                                           |         |                                                        |
| In Medical Supplies                   | Choose a templa              |                                                                                    | GC<br>Shopping Hold L |                                                           |         | Product Search                                         |
| WARD COLOR - STORES MARKED TO AND SHE |                              |                                                                                    |                       | Under Send Und                                            |         |                                                        |

### Maintainable Advertisements

| PERCOSET           Sell UN         Stock UM         Purch UM         Box QTY         Case QTY         Substitute Item           EX1         EX1         1         1         1                                                                                                    |          |   | MD       |              | The Systems<br>Software Se<br>Importers and | lutions for | Inventory I     | <b>S</b> 0. |
|----------------------------------------------------------------------------------------------------|----------|---|----------|--------------|---------------------------------------------|-------------|-----------------|-------------|
| PERCODET       Sell UN     Stock UM     Purch UM     Box QTY     Case QTY     Substitute Item       EX1     EX1     1     1     1       se     Avail     On Order     Next PO     Avg.Usage     Usage NTD     Usage YTD     Purch \$ YTD       2     0     0     0     0     \$6 |          |   |          |              | Contact Us Home                             |             |                 |             |
| Sell UM     Stock UM     Purch UM     Box QTY     Case QTY     Substitute Item       EA1     EA1     1     1     1     1       Ise     Avail     On Order     Next PO     Avg.Usage     Usage NTD     Usage YTD     Purch \$ YTD       2     0     0     0     0     \$6         | duct Cod | e |          |              | 10 20                                       | scription   |                 |             |
| EX1     EX1     1     1       se     Avail     On Order     Next PO     Avg.Usage     Usage NTD     Usage YTD     Purch \$ YTD       2     0     0     0     0     0     \$6                                                                                                    |          | M | Stock UM | Purch UM     | Texester .                                  | Case QTY    | Substitute Iten | n           |
| 2 0 0 0 0 SC                                                                                                    |          |   |          |              |                                             |             |                 |             |
| Evientia Teset                                                                                                    | Vhse     |   |          | Next PO Avg. |                                             |             |                 |             |
|                                                                                                    |          |   |          |              |                                             |             |                 |             |
|                                                                                                    |          |   |          |              |                                             |             |                 |             |
|                                                                                                    |          |   |          |              |                                             |             |                 |             |
|                                                                                                    |          |   |          |              |                                             |             |                 |             |
|                                                                                                    |          |   |          |              |                                             |             |                 |             |
|                                                                                                    |          |   |          |              |                                             |             |                 |             |
|                                                                                                    |          |   |          |              |                                             |             |                 |             |
|                                                                                                    |          |   |          |              |                                             |             |                 |             |

### **Product Information**

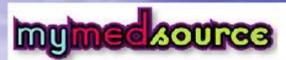

Order# Lotal Amount 000608 \$18.59 Current Order

About Duline Ordening Change Password Place an Order Inquiries Help Contact Us Home

| Anesthet cs/Numbing       | Web Order #<br>000503<br>Sort By<br>Items per page     |                                                                                                    |               | on the P<br>, a more o |           |           |                | -                     |                      |
|---------------------------|--------------------------------------------------------|----------------------------------------------------------------------------------------------------|---------------|------------------------|-----------|-----------|----------------|-----------------------|----------------------|
| Applicators.Tongue Depres | Below is your curre                                    |                                                                                                    |               |                        |           |           |                |                       |                      |
| Bandages & Dressings      | When your order is<br>processing at a late             |                                                                                                    |               |                        |           |           |                |                       |                      |
| Biohazard Disposa         | "Update Order".                                        |                                                                                                    | ,- <b>-</b> , | <b>-</b>               | Third St. |           |                | and the second second |                      |
| Bollles/Trays/Containers  | Line Product Product                                   | t Description                                                                                                    |               | Manufacturer Sto       | ORD       | UM        | Price          | Fxt.                  | )elete item          |
| Co c/-ct Thercpy          | NO. NO.                                                | NAME AND ADDRESS OF TAXABLE                                                                                                    | 0             | Sto                    | RQTY      | - 30 0 14 | 1. ST          | Price                 |                      |
| Coton                     |                                                        | DINT, 16 OZ JAR 12/C                                                                                                    |               |                        | 1         | EA/1      | S6 88          | \$5.88                | Delete liem          |
| Cups                      |                                                        | SILT 4 07 TUBE 6/PA                                                                                                    |               |                        | 1         | FA (1     | \$1.95         | \$1.95                | Delete hem           |
| Detergents/Cleaners/ ubes | <ul> <li>10-1318- VONEX</li> <li>MET w/pump</li> </ul> | (© SKIN LOTION, 18 C<br>12/cs                                                                                                    | DZ Skn Lct on | $\square$              | 1         | BT/1      | \$9.76         | \$9.76                | Delete llem          |
| Dispensets                | ORDER TOTALS                                           | and the second second se |               |                        |           |           |                |                       |                      |
| FirstAid                  | 3 tomp                                                 |                                                                                                    |               |                        |           |           |                | \$13.69               |                      |
| Furniture & Equipment     | 3 Items                                                | 1 Page                                                                                                    |               |                        | 1         |           |                | Previou               | 18 <sup>1</sup> Next |
| Glove Dispensers/Box Hold | Order Comments:                                        |                                                                                                    |               |                        | GU        |           |                |                       |                      |
| Gloves                    | order comments.                                        |                                                                                                    |               |                        | 00        |           |                |                       |                      |
| Hand Sanitzera            | -                                                      |                                                                                                    |               |                        |           |           |                |                       |                      |
| Jonitorial                | If you wish to use a                                   |                                                                                                    |               |                        |           |           |                |                       |                      |
| Jowe ry In Stk SU.30 Ea   | Please select your                                     |                                                                                                    |               | emplates set up for    | 11        |           |                |                       |                      |
| Latex Gloves              |                                                        |                                                                                                    |               | ce an order and say    |           |           | template       |                       |                      |
| <pre></pre>               | Update Order Of                                        |                                                                                                    | e Shopping    | Hold Order             |           | nd Orde   | 1.0115 C 1.011 | l'rodi                | uct Search           |

### Product Information Inquiry

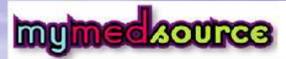

300000 \$18.59 **Product Information** 

Order# Lotal Amount

About Driline Ordening Change Password Place an Order Inquities Help Contact Us Home

| VIONEX® SKIN LOTIO                                                                                                    | N,78 OZ                                                                                                  |          |               |
|----------------------------------------------------------------------------------------------------|----------------------------------------------------------------------------------------------------|----------|---------------|
|                                                                                                    | Product No. : 10-1010-MU<br>Product Type:<br>Product Class:<br>METREX VIONEX SKIN LOTION<br>Description: |          |               |
| View Pice<br>View Pice<br>View Pice | Additional Information: FROFESSIONALS, IT CONTAINS A BLEND OF                                            | Stack UM | 6-10-101      |
| 1                                                                                                    | 176 10-1318-MET VONEX® SKIN LOTION,18 OZ Skin Lution w/pump, 12/cs                                       | BT       | Sell UM<br>BT |
| Enter quantity in box to the I                                                                                                    | ett, then click on the "Add to Order" button to update your current order.                               |          |               |
| You <i>r Purchase statisti</i><br>Note: All usage is displayed in                                                                                                    | View MSUS<br>cs for this product:<br>the Stocking Unit of Measure.                                       |          |               |
| Previous 6<br>Purchases                                                                                                    |                                                                                                    |          |               |
|                                                                                                    | Annual Usage                                                                                             |          | UUU           |
| Унат                                                                                                    | No Purchasing History on File                                                                            |          | otal          |
|                                                                                                    | no enconsing many of the                                                                                 |          |               |

### Disconnected from the Internet?

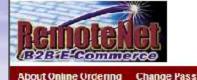

Not to worry, log back in, your order will be displayed on the 'Orders on Hold' page

Orders on Hold

Order# Lotal Amount

#### Welcome Mr. Friendly Demonstrator

The Following orders are on hold. Click on a Web Order Number to resume your order Click Here to Place a New Order

Sort By: Order Date . GO

items per page: 10 🐨 GO

| Web Order# | Customer PO | Ordered By | Order Date | Order Amt         | Status          |
|------------|-------------|------------|------------|-------------------|-----------------|
| D01650     |             |            | 04/23/05   | 574.00            | UNENDWIN        |
| D01515     |             | LARRYII    | 04/01/00   | \$158.18          | InFracess       |
| D01538     |             |            | 04/01/09   | \$439.00          | unknown         |
| 001326     |             | LARR*H     | 01/28/09   | \$3.152.38        | On Hold         |
| 000098     |             |            | 06/15/08   | \$ 100,022,148.01 | UNROWN          |
| 001340     |             |            | 06/02/00   | \$1,224.00        | unknown         |
| D01335     |             |            | 05/27/08   | \$1,224,00        | unknown         |
| 001283     |             | LARRYH     | 05/21/08   | 3120.00           | On Hold         |
| บบบสรช     |             |            | 03/05/08   | 52,211.00         | Un Hold         |
| 000972     |             |            | 05/02/07   | 32.50             | unkriuwn        |
| 24.1       | 3.0         |            |            |                   | D I I I I I I I |

24 Items

3 Pages

Previous 1 2 3 Next

Copyright © 2008 The Systems House, Inc. Problems? Click here to entail the Webmaster

## Disconnected from the Internet?

| About Online Order                                                                                                    | disr              | to worry, log b<br>blayed on the ' |                                                                                                    |                                                                                                    | Order# Lotal Amount<br>001552 \$0.<br>Orders on Hold                                              |
|----------------------------------------------------------------------------------------------------|-------------------|------------------------------------|----------------------------------------------------------------------------------------------------|----------------------------------------------------------------------------------------------------|---------------------------------------------------------------------------------------------------|
|                                                                                                    |                   | Welcome Mi                         | Your order is                                                                                                    | listed, with a                                                                                                    | status of                                                                                         |
|                                                                                                    |                   |                                    |                                                                                                    |                                                                                                    | i sialus ui                                                                                       |
|                                                                                                    |                   | The Follo<br>Click on a Web        | 'unknown'                                                                                                    |                                                                                                    |                                                                                                   |
|                                                                                                    |                   | onen on a reco                     | order                                                                                                    | St                                                                                                    |                                                                                                   |
|                                                                                                    |                   |                                    | or                                                                                                    |                                                                                                    |                                                                                                   |
|                                                                                                    |                   |                                    |                                                                                                    |                                                                                                    |                                                                                                   |
|                                                                                                    |                   | Click Here                         | to Place a New Or                                                                                                    | der                                                                                                    |                                                                                                   |
| t Bra Colle Date                                                                                                    | - 60              | Click Here                         |                                                                                                    | der                                                                                                    |                                                                                                   |
| A CONTRACTOR OF A CONTRACTOR OF A CONTRACTOR O | • CO              | Click Here                         |                                                                                                    | der                                                                                                    |                                                                                                   |
| me per page: 10                                                                                                    | GO                |                                    | e to Place a New Or                                                                                                    |                                                                                                    | Statue                                                                                            |
| ms per page: 10<br>eb Order#                                                                                                    | second statistics | Click Here<br>Ordered By           | e to Place a New On<br>Order Date                                                                                                    | Order Amt                                                                                                    | Status                                                                                            |
| me per page: 10                                                                                                    | GO                |                                    | e to Place a New Or                                                                                                    |                                                                                                    | Status<br>unknown                                                                                 |
| me per page: 10<br>eb Order#<br>001050                                                                                                    | GO                | Ordered By                         | e to Place a New On<br>Order Date<br>04/23/05                                                                                                    | Order Amt<br>574.00                                                                                                    | UNHOWN                                                                                            |
| me per page: 10<br>eb Order#<br>D01550<br>D01515                                                                                                    | GO                | Ordered By                         | order Date<br>04/23/05<br>04/01/00                                                                                                    | Order Amt<br>574:00<br>0150.18                                                                                                    | unknown<br>InFracess                                                                              |
| me per page: 10<br>eb Order#<br>D01650<br>D01515<br>D01528                                                                                                    | GO                | Ordered By                         | order Date<br>04/23/05<br>04/01/00<br>04/01/05                                                                                                    | Order Amt<br>574.00<br>0150.18<br>\$439.00                                                                                           | unknown<br>InFrocess<br>unknown                                                                   |
| me per page: 10<br>eb Order#<br>D01650<br>D01515<br>D01528<br>D01326                                                                                                    | GO                | Ordered By                         | e to Place a New Or<br>Order Date<br>04/23/05<br>04/01/05<br>04/01/05<br>01/28/05                                                                                                | Order Amt<br>574.00<br>0150.18<br>9439.00<br>\$3.152.38                                                                              | unknown<br>InFroisess<br>unknown<br>On Hold                                                       |
| me per page: 10<br>eb Order#<br>D01660<br>D01515<br>D01526<br>D01326<br>D00598                                                                                                    | GO                | Ordered By                         | e to Place a New Or<br>Order Date<br>04/23/05<br>04/01/00<br>04/01/05<br>01/28/05<br>06/15/08                                                                                    | Order Amt<br>574.00<br>0150.18<br>\$439.00<br>\$3.152.38<br>\$100,022,148.01                                                         | unknown<br>InFrocess<br>unknown<br>On Hold<br>unknown                                             |
| me per page: 10<br>eb Order#<br>D01650<br>D01515<br>D01536<br>D01326<br>D01326<br>D00698<br>D01340                                                                                                    | GO                | Ordered By                         | e to Place a New Or<br>Order Date<br>04/23/05<br>04/01/00<br>04/01/05<br>01/28/05<br>06/15/08<br>06/15/08<br>06/15/08                                                            | Order Amt<br>574.00<br>0158.18<br>\$439.00<br>\$3.152.38<br>\$100,022,148.01<br>\$1,224.00                                           | unknown<br>InFroless<br>unknown<br>On Hold<br>unknown<br>unknown                                  |
| me per page: 10<br>eb Order#<br>D01650<br>D01515<br>D01526<br>D01326<br>D00698<br>D01340<br>D01325                                                                                                    | GO                | Ordered By<br>LARRYII<br>LARRYH    | e to Place a New Or<br>Order Date<br>04/23/05<br>04/01/00<br>04/01/09<br>01/28/05<br>06/10/08<br>06/02/00<br>05/27/08                                                            | Order Amt<br>574.00<br>0158.18<br>3439.00<br>\$3.152.38<br>\$100,022,148.01<br>\$1,224.00<br>\$1,224.00                              | unknown<br>InFroless<br>unknown<br>On Hold<br>unknown<br>unknown<br>unknown                       |
| Per page:         10           /eb Order#         001850           D01550         001538           D01326         00088           D01340         001328           D01328         001328                                                                                                    | GO                | Ordered By<br>LARRYII<br>LARRYH    | e to Place a New Or<br>Order Date<br>04/23/05<br>04/01/00<br>04/01/09<br>01/28/09<br>06/10/08<br>06/02/0<br>06/27/08<br>05/21/08                                                 | Order Amt<br>574.00<br>0150.18<br>3439.00<br>\$3.152.38<br>\$100,022,148.01<br>\$1,224.00<br>\$1,224.00<br>\$1,224.00<br>\$1,200     | unknown<br>InProcess<br>unknown<br>On Hold<br>unknown<br>unknown<br>unknown<br>unknown<br>Unknown |
| D01515<br>D01536<br>D01326<br>D00698<br>D01340<br>D01326<br>D01283<br>UUU950                                                                                                    | GO                | Ordered By<br>LARRYII<br>LARRYH    | e to Place a New Or<br>Order Date<br>04/23/05<br>04/01/00<br>04/01/09<br>01/28/09<br>06/10/08<br>06/02/0<br>06/27/08<br>05/27/08<br>05/27/08<br>05/27/08<br>05/27/08<br>05/27/08 | Order Amt<br>574.00<br>5158.18<br>5439.00<br>53.152.38<br>5100,022,148.01<br>51,224.00<br>51,224.00<br>51,224.00<br>51,200<br>51,200 | unknown<br>InProcess<br>unknown<br>On Hold<br>unknown<br>unknown<br>unknown<br>On Hold<br>Un Hold |

Copyright 8 2008 The Systems House, Inc. Problems? Click here to entail the Wahmaster

## Disconnected from the Internet?

|                                                                                                    | disu                     | t to worry, log b<br>played on the '( |                                                                                                 |                                                                                                    | Orders on Hold                                                                                               |
|----------------------------------------------------------------------------------------------------|--------------------------|---------------------------------------|-------------------------------------------------------------------------------------------------|----------------------------------------------------------------------------------------------------|----------------------------------------------------------------------------------------------------|
|                                                                                                    |                          | Welcome M                             |                                                                                                 |                                                                                                    |                                                                                                    |
|                                                                                                    |                          | The Folio<br>Click on a Web           | Your order is<br>'unknown'                                                                      | listed, with a                                                                                     | status of                                                                                                    |
|                                                                                                    |                          | Click off a web                       | order                                                                                           | М.                                                                                                 |                                                                                                    |
|                                                                                                    |                          | Click Here                            | to Place a New Ord                                                                              | ler                                                                                                |                                                                                                    |
| ort By: Order Date                                                                                                    | • GO                     |                                       |                                                                                                 |                                                                                                    |                                                                                                    |
| TUY: Under Dale                                                                                                    |                          |                                       |                                                                                                 |                                                                                                    |                                                                                                    |
| A CONTRACTOR OF A CONTRACTOR OF A CONTRACTOR O | and a second second      |                                       |                                                                                                 |                                                                                                    |                                                                                                    |
| me per page: 10                                                                                                    | and a second second      | Ordered By                            | Order Date                                                                                      | Order Amt                                                                                          | Status                                                                                                    |
| me per page: 10                                                                                                    | GO<br>Customer PO        |                                       |                                                                                                 | 0                                                                                                  | URHOWN                                                                                                    |
| ms per page: 10<br>eb Order#                                                                                                    | GO<br>Customer PO        | Ordered By<br>k on your ordei         |                                                                                                 | 0                                                                                                  | uninown<br>InFrocess                                                                                         |
| ms per page: 10<br>eb Order#                                                                                                    | GO<br>Customer PO        | k on your ordei                       | r number to c                                                                                   | ontinue                                                                                            | unknown<br>InFrocess<br>unknown                                                                              |
| ms per page: 10<br>eb Order#                                                                                                    | GO<br>Customer PO        |                                       | r number to c                                                                                   | sontinue                                                                                           | unknown<br>InFrocess<br>unknown<br>On Hold                                                                   |
| ms per page: 10<br>eb Order#                                                                                                    | GO<br>Customer PO        | k on your ordei                       | r number to c                                                                                   | ss.152.38<br>\$100,022,146.01                                                                      | unknown<br>InFrocess<br>unknown<br>On Hold<br>unknown                                                        |
| me per page: 10<br>eb Order#<br>Do1650<br>5<br>0 16<br>0 16<br>0 16<br>0 16                                                                                                    | GO<br>Customer PO        | k on your ordei                       | r number to c                                                                                   | sontinue                                                                                           | unknown<br>InFrocess<br>unknown<br>On Hold                                                                   |
| me per page: 10<br>eb Order#<br>D01650<br>5<br>0 16<br>0 16<br>0 16<br>0 16<br>0 16<br>0 16<br>0 16<br>0 16                                                                                                    | GO<br>Customer PO        | k on your ordei                       | number to c                                                                                     | s3.152.38<br>\$100,022,148.01<br>\$1,224.00                                                        | unknown<br>InFrocess<br>unknown<br>On Hold<br>unknown<br>unknown                                             |
| me per page: 10<br>eb Order#<br>D01550<br>5<br>0<br>16<br>0<br>16<br>0<br>16<br>0<br>16<br>0<br>16<br>0<br>16<br>0<br>16<br>0<br>16<br>0<br>16<br>0<br>16<br>0<br>10<br>10<br>10<br>10<br>10<br>10<br>10<br>10<br>10                                                                                                    | GO<br>Customer PO        | k on your ordei                       | number to c                                                                                     | s3.152.38<br>\$100.022,148.01<br>\$1,224.00<br>\$1,224.00                                          | unknown<br>InFracess<br>unknown<br>On Hald<br>unknown<br>unknown<br>unknown                                  |
| me per page: 10<br>eb Order#<br>D01550<br>5<br>0<br>16<br>0<br>16<br>16<br>16<br>16<br>16<br>16<br>16<br>16<br>16<br>16                                                                                                    | GO<br>Customer PO        | k on your ordei                       | number to c<br>01/28/09<br>06/15/08<br>05/02/00<br>05/27/08<br>05/21/08                         | s3.152.38<br>\$100.022,148.01<br>\$1,224.00<br>\$1,224.00<br>\$1,220.00                            | unknown<br>InFracess<br>unknown<br>On Hold<br>unknown<br>unknown<br>unknown<br>unknown<br>On Hold            |
| One per page:         IC           /eb Order#         001550           0         16           0         16           0         16           0         126           0         1285           0         1285           0         1285           0         1283           0         001283                                                                                                    | GO<br>Customer PO        | k on your ordei                       | number to c<br>01/28/05<br>06/16/08<br>05/02/08<br>05/27/08<br>05/21/08<br>05/21/08<br>03/05/08 | s5.152.38<br>\$100,022,148.61<br>\$1,224.00<br>\$1,224.00<br>\$1,224.00<br>\$1,20.00<br>\$2,211.00 | unknown<br>InFracess<br>unknown<br>On Hald<br>unknown<br>unknown<br>unknown<br>On Hald<br>Un Hald            |
| Do 1850         Do 1850           Do 1850         5           Do 186         5           Do 186         5           Do 186         5           Do 186         5           Do 186         5           Do 183         5           Do 183         5           Do 1926         5           Do 1927         5                                                                                                    | Customer PO<br>Just clic | k on your ordei                       | number to c<br>01/28/05<br>06/16/08<br>05/02/08<br>05/27/08<br>05/21/08<br>05/21/08<br>03/05/08 | s5.152.38<br>\$100,022,148.61<br>\$1,224.00<br>\$1,224.00<br>\$1,224.00<br>\$1,20.00<br>\$2,211.00 | Unknown<br>InFrocess<br>Unknown<br>On Hold<br>Unknown<br>Unknown<br>Unknown<br>On Hold<br>Un Hold<br>Un Hold |

Punhlems? Clink here to entail the Wahmaster

## Rollback an Order

| About Online Ordering Change                                | Password Place an Order                                                                     | DMS CRN                                                                                                    | Software \$                                                                       | s House, Inc.<br>Solutions for<br>ad Distributors | C                 | Order# Total Amoun<br>colisso \$74.00<br>Colisso \$74.00<br>Colisso \$7 |
|-------------------------------------------------------------|---------------------------------------------------------------------------------------------|----------------------------------------------------------------------------------------------------|-----------------------------------------------------------------------------------|---------------------------------------------------|-------------------|----------------------------------------------------------------------------------------------------|
| Browse<br>MLCNIC<br>Carpet Cleaners<br>Cals Eye/Oplic Beaus | Web Order #     Oo1660     Sort By:     tems per page:     Below is your current order info | Inventory Inquiry<br>Cust/Item Price Inquiry<br>Order Inquiry<br>Purchasing Ilistory<br>Accounts Receivable<br>Backorders<br>Product Contract<br>Customer Contract | Ship to<br>UNIVERSITY<br>THE CITY OF<br>GO Save as I<br>GO Save as I<br>Save as I | Default                                           | our order is comp | sets, cick 'Send Order Now*, cr<br>sbelow and cick *Update Crder"                                                                                                    |
| Kencall Heathcare Prods  Modical Specialty                  | Line Product Proc<br>No. No.                                                                | luct Desc on                                                                                                    | 3<br>Manufacturer                                                                 | In ORD<br>Stock QTY UM                            |                   | Ext. Price Delete Hem                                                                                                    |
| Medical Supplies  Office Furniture Set Office Supplies      | ORDER TOTALS                                                                                | IL LATEX OLOVES LG 100 0                                                                                                    | (TPLO                                                                             | 1 EA /*                                           | 324 00            | 324.00 Delete item<br>\$74.00<br>Provious 1 Next                                                                                                    |
| Plastic Desk Drawers  Plastic Desk Sides  Plastic Desk Tops | Order Comments:                                                                             | Traye                                                                                                    | EC                                                                                | 2                                                 |                   | Previous + Heat                                                                                                    |
| Plastic Desks Prescription Drugs Rn Medical Supplies        | If you wish to use a Please select your pl<br>Choose a template: BEB                        | referred order entry                                                                                                    | method:<br>GO                                                                     | Ander Send And                                    | er Now            | Product-Search                                                                                                    |

#### Rollback an Order

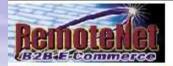

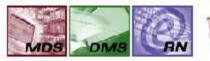

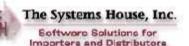

Drder# Total Amount D0155C \$74.00 Web Audit

About Online Ordering Change Password Place an Order Inquiries Help Contact Us Home

#### Web Order Audit Listing

| Orden#             | Date     | Time        | # Items | Total Amt | Rollback  |
|--------------------|----------|-------------|---------|-----------|-----------|
| 001550*15089*43103 | 04/23/09 | 11-58-73em  | 2       | \$74.00   | Holiback. |
| 001000"16088"41486 | 04/23/09 | 11:31:30am  | 2       | S/4 CU    | Brillhara |
| 001550115088141408 | 04/25/09 | 11.31.03am  | 1       | 350 CO    | Rullback  |
| 001550*15000*4*455 | 04/25/05 | 11:30:55am  | 1       | \$50 CO   | Talback   |
| 001550115089141439 | 04/23/09 | 11:30:39am  | 1       | \$50.00   | Rollback  |
| 00155015088741431  | 04/23/09 | 11:30 41am  | 1       | \$50.00   | Rollback  |
| 001550-15085-4-414 | 04/23/09 | 11:30:14am  | - E.    | 550 CO    | Rollback  |
| 001550*15000*4*000 | 04/25/09 | 11:20:53am  | 1       | \$50 CO   | Tolback   |
| 001550116088*41990 | 04/25/09 | 11:29:50am  | 1       | \$50 CO   | Holback   |
| 001550*16089*4*367 | 04/25/09 | 11-79-77am  | 1       | \$50.00   | Hollback  |
| 001550 15085 4 325 | 04/23/09 | 11:28:45am  | É.      | 550 00    | Bollback  |
| 001000110088141014 | 04/23/09 | 11.28.34800 | 1       | 350 CO    | Bullback  |

Return to Current Order

Copyright © 2009 The Systems House, Inc. Froblems? Click here to small the Webmaster By simply clicking on the 'Rollback' button for the corresponding date and time, anything done to the order after that, will be undone

# Finishing an Order

| Browse                     | Web Order #             | Customer PO#                                                 | Ship to                                                                                                    |                      |                           |                      |
|----------------------------|-------------------------|--------------------------------------------------------------|----------------------------------------------------------------------------------------------------|----------------------|---------------------------|----------------------|
| MILONIC                    | 001550                  | None                                                         | UNIVERSITY MED                                                                                                    | OF FUNCTION I WAS    | -7009                     |                      |
| Carpet Cleaners            |                         | Sunt By: Pushed Des When the                                 | e user ha                                                                                                    | s compl              | eted ac                   | ding items           |
| Cats Eye/Optic Beads       | 10 A                    | erpage: 10 - to the or                                       | der, they j                                                                                                    | iust click           | c on the                  | e 'Send              |
| Desk Drawer Keys           |                         |                                                              | ow' buttor                                                                                                    |                      |                           |                      |
| Kendall Healthcare Prods 🕨 | Line Product<br>No. No. | Product Description                                          |                                                                                                    | ckQ∏Y <sup>ч</sup> ‴ | CHIVE L                   | AL FINA DOIGLA RAIN  |
| Medical Specialty          | F-07                    | PERCOSET                                                     | V                                                                                                    | 1 EA/d               | \$50.00                   | \$50.00 Delete Item  |
| Medical Supplies           | 2 3N/-350L              | STEFIL LATEX GLOVES LG 100 COUNT                             | Ā                                                                                                    | 1 EA/1               | 524.00                    | \$24.00 Dielete trem |
| Office Furniture Set       | DRDER TOTALS            |                                                              | <u>u</u>                                                                                                    | 9                    | 000003                    |                      |
| Office Supplies            | 2 tems                  |                                                              |                                                                                                    |                      |                           | \$74.00              |
| Plastic Desk Drawers       | 2 Itoms                 | 1 Page                                                       |                                                                                                    |                      |                           | Provious 1 Next      |
| Plastic Desk Sides 🔹 🕨     | Order Commente:         |                                                              | GU                                                                                                    |                      |                           |                      |
| Plastic Desk Lops          |                         |                                                              | 1 mart 1                                                                                                    |                      |                           |                      |
| Plastic Desks              | If you wish to          | use a Custom Template choose                                 | e one or                                                                                                    |                      |                           |                      |
| Prescription Drugs         |                         | our preferred order entry meth                               |                                                                                                    |                      |                           |                      |
| Rn Medical Supplies        | Choose a temp a         |                                                              | printing and the second second s | (10)                 |                           |                      |
| Room Deodorizers           | Upda                    | te Urdei Utys Continue Shoppin<br>Product History Quiek Urde |                                                                                                    | Send Urd             | er Now<br>ider as Templat | Product Search       |
| Ser al Coced Items         |                         |                                                              | Dects onder                                                                                                    | Save U               | тоог аз т старки          |                      |
| SK Eoots                   |                         |                                                              |                                                                                                    |                      |                           |                      |
| Surgical Instruments       | -                       |                                                              |                                                                                                    |                      |                           |                      |

#### Payment Method

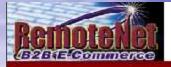

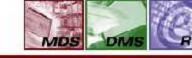

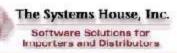

#### **Payment Method**

| Web Or | der # Customer PO#        | Ship to                                                           |
|--------|---------------------------|-------------------------------------------------------------------|
| 001550 | None                      | UNIVERSITY MEDICAL CENTER<br>THE CITY CENTER OF EDMONT, V/A 07000 |
|        |                           | Total Merchandise: \$74.00                                        |
|        | Deced on the ellowable to | nt (6.000%): \$4 44                                               |
|        | Based on the allowable te | rms g/Handling: \$0.00                                            |
|        | codes                     | ter Amount: \$78.44                                               |

Please note that this order total does not include shipping charges that may apply or the 4% Hard Copy discount you carned by ordering online.

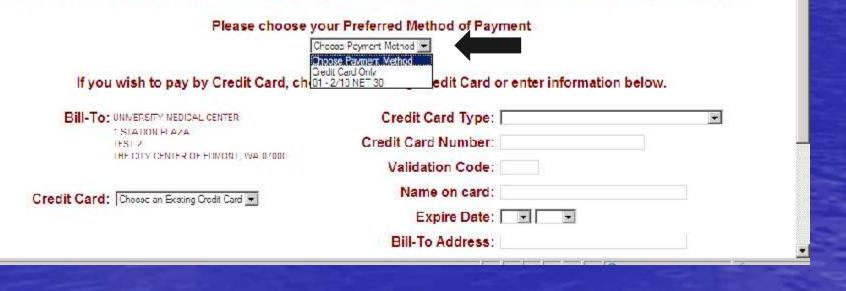

## Payment Method

|                                                             | THE GIT CENTER OF EDITIONT, WA DOWN                                                                                                    |                |
|-------------------------------------------------------------|----------------------------------------------------------------------------------------------------|----------------|
| Tot                                                         | tal Merchandise: \$74.00                                                                                                    |                |
| Tax A                                                       | mount (6.000%): \$1.44                                                                                                    |                |
| Shi                                                         | ipping/Handling: \$0.00                                                                                                    |                |
| Tota                                                        | al Order Amount: \$78.44                                                                                                    |                |
| Please note that this order total does not include shipping | RemoteNet has the option of                                                                                                    | of not storing |
|                                                             | storing previously used cree                                                                                                    |                |
|                                                             | nformation and recall it at p                                                                                                    |                |
|                                                             |                                                                                                    |                |
| If you wish to pay by Credit Card, choo                     | ose an existing Credit Card or enter informat                                                                                                    | tion below.    |
| Bill-To: UNIVERSITY MEDICAL CENTER                          | Credit Card Type:                                                                                                    |                |
|                                                             |                                                                                                    |                |
| 1 STATION PLAZA<br>TEST 2                                   | Credit Card Number:                                                                                                    |                |
|                                                             | at a destruction of the second second s |                |
| TEST 2                                                      | Credit Card Number:                                                                                                    |                |
| TEST 2<br>TILE CTY CONTER OF EDMONT, WA 67000               | Credit Card Number:<br>Validation Code:                                                                                                    |                |
| TEST 2<br>TILE CTY CONTER OF EDMONT, WA 67000               | Credit Card Number:<br>Validation Code:<br>Name on card:                                                                                                    |                |
| TEST 2<br>TILE CTY CONTER OF EDMONT, WA 67000               | Credit Card Number:<br>Validation Code:<br>Name on card:<br>Expire Date:                                                                                                    |                |
| TEST 2<br>TILE CTY CONTER OF EDMONT, WA 67000               | Credit Card Number:<br>Validation Code:<br>Name on card:<br>Expire Date:                                                                                                    |                |
| TEST 2<br>TILE CTY CONTER OF EDMONT, WA 67000               | Credit Card Number:<br>Validation Code:<br>Name on card:<br>Expire Date:                                                                                                    |                |

Problems? Click here to email the Webmaster

# Submitting Order

| То                                                                                                    | tal Merchandise: \$74.00                                                      |           |
|----------------------------------------------------------------------------------------------------|-------------------------------------------------------------------------------|-----------|
| Tax A                                                                                                    | mount (6.000%): \$4.44                                                        |           |
| Sh                                                                                                    | ipping/Handling: \$0.00                                                       |           |
| Tota                                                                                                    | al Order Amount: \$78.44                                                      |           |
| Please choose                                                                                                    | When the order is ready to s<br>clicks on the 'Submit Order'                  |           |
|                                                                                                    | ase an evicting Credit Card or enter informatio                               | n helow   |
| If you wish to pay by Credit Card, cho                                                                                                    | ose an existing Credit Card or enter informatic                               |           |
| If you wish to pay by Credit Card, cho<br>Bill-To: UNIVERSITY MEDICAL CENTER<br>1 STATION PLAZA                                                 | Credit Card Type:                                                             | on below. |
| If you wish to pay by Credit Card, cho<br>Bill-To: UNIVERSITY MEDICAL CENTER                                                                    |                                                                               |           |
| If you wish to pay by Credit Card, cho<br>Bill-To: UNIVERSITY MEDICAL CENTER<br>1 STATION PLAZA<br>TEST 2<br>THE CITY CENTER OF EDMONT WA 37000 | Credit Card Type:<br>Credit Card Number:                                      |           |
| If you wish to pay by Credit Card, cho<br>Bill-To: UNIVERSITY MEDICAL CENTER<br>1 STATION PLAZA<br>TEST 2                                       | Credit Card Type:<br>Credit Card Number:<br>Validation Code:<br>Name on card: |           |
| If you wish to pay by Credit Card, cho<br>Bill-To: UNIVERSITY MEDICAL CENTER<br>1 STATION PLAZA<br>TEST 2<br>THE CITY CENTER OF EDMONT WA 37000 | Credit Card Type:<br>Credit Card Number:<br>Validation Code:                  |           |

Copyright © 2009 The Systems House, Inc. Problems? Click here to entail the Webmaster

## **Completed Order**

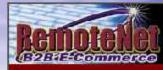

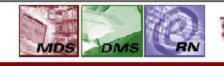

The Systems House, Inc. Software Solutions for Importors and Distributors

Thank You

2

#### Order Confirmation for Web Order Number : 001550

Your order has been sent. Please print this confirmation for your records. To print, select FILE and PRINT from your browser window. Thank you for using our website.

| Web    | Order#           | Sold To                                      | Ship To        |                                              |           |           |           |  |  |
|--------|------------------|----------------------------------------------|----------------|----------------------------------------------|-----------|-----------|-----------|--|--|
| 001550 |                  | UNIVERSITY MEDICAL CENTER<br>1 STATION PLAZA |                | UNIVERSITY MEDICAL CENTER<br>1 STATION FLAZA |           |           |           |  |  |
|        |                  | TEBT 2                                       | TEST 2         |                                              |           |           |           |  |  |
| Requi  | ired Date        | THE CITY CENTER OF EDMONT WA 07000           | THE CI-4 C     | ENTER OF E                                   | DMONT, WA | 07000     |           |  |  |
|        | 64/23/2009       | II S A                                       | 11 R A         |                                              |           |           |           |  |  |
| Custo  | mer PO#          | Dept No. Reg. No                             | Customer/Use   | r and                                        | Cue       | tomor Sc  | nuida     |  |  |
|        |                  |                                              |                |                                              |           |           |           |  |  |
| Speci  | al Instructions: |                                              |                |                                              |           |           |           |  |  |
| -      | al Instructions: |                                              | Representative |                                              |           |           |           |  |  |
| _      |                  | Product Description                          |                |                                              |           |           |           |  |  |
| PH DE  | LIVERIES ONLY    | Product Description<br>PERCOSET              | Representative | e gets                                       | s an e    | email cor | nfirmatio |  |  |

ORDER TOTALS

| Customer Fe                                                                                                 | edba                                                                                                    | ack                                                                             |               |
|----------------------------------------------------------------------------------------------------|----------------------------------------------------------------------------------------------------|---------------------------------------------------------------------------------|---------------|
|                                                                                                    |                                                                                                    | The Systems House, Inc.<br>Software Solutions for<br>Importers and Distributors | -<br>Feedback |
| r company relies on your feedback to continually improve our website's services                             | and information. Please fill out                                                                                                    | t this form <mark>or give us your comments in the box be aw,</mark>             |               |
| SE OF USE Ordening Methods:<br>case rate the case of use for the following Order Entry methods on RemoteNet | 11 indicates very difficult, 6 indi                                                                                                    | octas veivis mole)                                                              |               |
|                                                                                                    | Custom Lists C 1 C 2 C                                                                                                    | 3 C 4 C 5                                                                       |               |
|                                                                                                    | Quick Order, C + C 2 C                                                                                                    |                                                                                 |               |
| P                                                                                                    | rchase History C 1 C 2 C                                                                                                    | 30405                                                                           |               |
| VERALL SITE FUNCTIONALITY:                                                                                  |                                                                                                    |                                                                                 |               |
| indicates unsatisfactory, 5 indicates above expectations)                                                   | I sarisfaction with the site is                                                                                                    |                                                                                 |               |
|                                                                                                    | I sarisfaction with the site is                                                                                                    |                                                                                 |               |
| PEED OF SITE:<br>Indicates unsatisfactory, 5 indicates above expectations)                                  |                                                                                                    |                                                                                 |               |
|                                                                                                    |                                                                                                    |                                                                                 |               |
| Interr                                                                                                    | net connect on: Please Choose                                                                                                    |                                                                                 |               |
| SEFULLNE 55 OF WEBSITE:                                                                                     | VESTION CONTRACTOR AND A CONTRACTOR AND A CONTRACTOR A |                                                                                 |               |
| indicates disagree, 6 indicates agree)                                                                      |                                                                                                    |                                                                                 |               |
|                                                                                                    | ing my pract callous ness : 🜔 .                                                                                                    |                                                                                 |               |
|                                                                                                    | ovides useful information: C >                                                                                                    |                                                                                 |               |
| Better than us r                                                                                            | ndividual vendor sites 🖸 ·                                                                                                    | C 2 C 2 C 4 © 5                                                                 |               |
| DDITIONAL INFORMATION:                                                                                      |                                                                                                    |                                                                                 |               |
| What add tional information<br>would be nelpful for you to be able to access<br>via RemoteNet?              |                                                                                                    | X                                                                               |               |
|                                                                                                    |                                                                                                    |                                                                                 |               |

S DE LE C

#### How do Web Orders Become MDS Orders?

- Manual Conversion Options

  Users run the conversion from the menu

  Automatic Conversion Options

  Web orders are submitted and converted without user interaction
  - Convert directly to MDS Order, no hold
  - Convert to MDS Order on Manual Hold
  - Convert to Sales Quote

### Multiple Inquiries Available based on RemoteNet User

|                          |            |            | Bernutel | Red Heater Ma | integance       |               |       |             |       |
|--------------------------|------------|------------|----------|---------------|-----------------|---------------|-------|-------------|-------|
|                          |            |            | _        |               |                 |               | -     |             |       |
| RemoteNet Hser ID        | DEMO       |            |          | lser Capab    | llifles         |               |       |             |       |
|                          |            |            |          |               | Z.Inventory inq | uity          |       | <u>×</u> .  |       |
| 0.Administative User     | 114        | Y          |          | -             | 10.0pen Order I | nquiry        |       | Y           |       |
| 1.Max Order Amt          |            |            | 50000.00 |               | 14.Purchase His | a laquiry     |       | Y           |       |
| 2.Approve Orders         |            | Y          |          |               | 15 Accounts Red | ev Inquiry    |       | Y           |       |
| В.Мак Арртоve Атт        |            |            | 50000.00 | 1             | 6.Cust/liem Pd  | ce inquiry    |       | Y           |       |
| 4.Override Ship Method   | 1.1        | Y          |          |               | J/.Uack Order h | nguiry        |       |             |       |
| 5.Default Ship Method    |            |            |          |               | 8.Product Cont  | ract inquiry  |       | Y<br>Y<br>Y |       |
| 6.Allowable Ship Methods | •          |            |          |               | 9.Customer Co   | nhant Inquiry |       | N N         |       |
| 7.Override Ship To       |            | M          |          |               | 10.Web Audit O  | rder Inquiry  |       | Y           |       |
| 8.Create Lemplates       |            | Y          |          |               | 11.Show Pedigr  | ee Farms      |       | <b>Y</b>    |       |
| 9.Delete Templates       |            | Y          |          | · ·           | 2.Dypass Order  | rs-on-Hold    |       | Y           |       |
| 0.0rder Off Template     |            | Y          |          |               | 3.Default items |               |       | 10          |       |
| 1.Allow Quick Order      |            | 8 7        |          |               | M.Current Orde  | Sul           |       | 4           |       |
|                          |            |            |          |               | 15.Template Or  | der Sort      | 7-    | 4           |       |
| Web Security             |            |            |          |               | 6.Product Sca   |               |       | 1           |       |
| 0.Disclaimer Accepted    |            | V V        |          |               | 17.Product Com  | ract Srch Ser |       |             |       |
| 9.PIN Code               |            |            |          |               |                 |               |       |             |       |
| 0.PIN Expiration Date    |            |            |          |               |                 |               |       |             |       |
|                          |            |            |          |               |                 |               |       |             |       |
| ENTER LINE & TO CHANG    | EDELETE TO | DELETE.0 D | 0 ACCEPT |               |                 | jicit         | XXXXX | PAGE Z OF 2 |       |
| 1                        |            |            |          |               |                 | -             |       | 1           |       |
|                          |            |            |          |               | 1               | 1             |       |             |       |
| HELP OK/END              | INSERT     | LDELETE    | PREV PG  | NEXT PG       | INQUIRY         | CANCEL        | OIL   |             | Рорчо |

### **RemoteNet Inquiries**

- Order and Shipment Inquiries
- Shipment Detail Inquiry
- Backorder Inquiry
- Product Information
- Inventory Inquiry
- Purchasing History
- Accounts Receivable Inquiry
- Customer Contract Inquiry
- Product Contract Inquiry
- Pedigree Inquiry

## Order and Shipment Inquiry

| 21              | and the second second second second second second second second second second second second second second second                                                                             | ows Internet Explorer                                                                               |                                                                                                    |                     |                                                                                        |                                                                                                    |                                                                                                    |                                                                          |
|-----------------|----------------------------------------------------------------------------------------------------|----------------------------------------------------------------------------------------------------|----------------------------------------------------------------------------------------------------|---------------------|----------------------------------------------------------------------------------------|----------------------------------------------------------------------------------------------------|----------------------------------------------------------------------------------------------------|--------------------------------------------------------------------------|
| -               | 🕘 • 🕼 http://l                                                                                                    | icsting.tshine.com/cgi-bin/c                                                                        | leogi.exe/logir012B                                                                                  |                     |                                                                                        | 🛨 🏘 🗶 Guu                                                                                                    | Jle                                                                                                    | A                                                                        |
| lle             | Edit View Favor                                                                                                    | ites Tools Hep                                                                                      |                                                                                                    |                     |                                                                                        |                                                                                                    |                                                                                                    |                                                                          |
| 3               | 😚 🛛 🎉 Order Inqu                                                                                                    | ry .                                                                                                |                                                                                                    | 2                   |                                                                                        | 4 ·                                                                                                    | 🖾 - 👼 <b>-</b> 🔂 Pa                                                                                                    | ye 🔻 🌍 Tools 🤊                                                           |
|                 | emote                                                                                                    |                                                                                                    | DS DMS                                                                                               |                     | The Systems<br>Software So<br>Importers and                                            | utions for                                                                                                    | Order                                                                                                    | Total Amoun<br>suur<br>Inquiry                                           |
| bo              | out Online Ordering                                                                                                    | Change Password                                                                                     | Place an Order Incom                                                                                 | This ind            | uiry displa                                                                            | vs all orde                                                                                                    | ers nlaced                                                                                                    | l hv                                                                     |
|                 |                                                                                                    |                                                                                                    |                                                                                                    | -                   |                                                                                        | ys an orac                                                                                                    |                                                                                                    | абу                                                                      |
|                 | Customer: UMC                                                                                                    |                                                                                                    |                                                                                                    | the cust            | omer                                                                                   |                                                                                                    |                                                                                                    |                                                                          |
|                 | Company: U1                                                                                                    |                                                                                                    |                                                                                                    |                     |                                                                                        |                                                                                                    |                                                                                                    |                                                                          |
|                 | 20100000000                                                                                                    | ERSITY MEDICAL CENTER                                                                               |                                                                                                    |                     |                                                                                        | State of the second second sec | x: 973-777-3083                                                                                                    |                                                                          |
|                 | Address 1: 1 SI/                                                                                                    | ATION FLAZA                                                                                         |                                                                                                    |                     |                                                                                        | F-Mai                                                                                                    | l: dflgtshinc.com                                                                                                    |                                                                          |
|                 | CONTRACTOR OF THE OWNER.                                                                                                    |                                                                                                    |                                                                                                    |                     |                                                                                        |                                                                                                    |                                                                                                    |                                                                          |
|                 | Address 2:                                                                                                    |                                                                                                    |                                                                                                    |                     |                                                                                        | Salesrej                                                                                                    | p: Salesman-001                                                                                                    |                                                                          |
| ity             |                                                                                                    | THY CENTER OF EDMONT,                                                                               | WA 07000                                                                                             |                     |                                                                                        | Salesiej                                                                                                    | p: Salesman-001                                                                                                    |                                                                          |
|                 | , State, Zip: THE C                                                                                                    |                                                                                                    |                                                                                                    |                     |                                                                                        | Salesiej                                                                                                    | p: Salesman-001                                                                                                    |                                                                          |
| 3 (             | , State, 7ip: THE C<br>orders have                                                                                                    | been placed fo                                                                                      | r this account.                                                                                      |                     |                                                                                        | Salesrey                                                                                                    | p: Salesman-001                                                                                                    |                                                                          |
| 3 (             | 7, State, Zip: THE C<br>orders have<br>contised the desired V                                                                                                    | been placed fo                                                                                      | r t <mark>his account.</mark><br>w Orders or Hold                                                    |                     |                                                                                        |                                                                                                    |                                                                                                    |                                                                          |
| 3               | 7, State, Zip: THE C<br>orders have<br>contised the desired V                                                                                                    | been placed fo                                                                                      | r t <mark>his account.</mark><br>w Orders or Hold                                                    |                     | NY MANDONE ON SOLATION OF THE                                                          |                                                                                                    |                                                                                                    |                                                                          |
| 3 (<br>cu<br>se | 7, State, 7ip: THE C<br>orders have<br>don't see the desired V<br>e order detail, Click o                                                                                                    | been placed fo                                                                                      | r t <mark>his account.</mark><br>w Orders or Hold                                                    |                     | rder#(8 digil) or Custo                                                                |                                                                                                    |                                                                                                    |                                                                          |
| se              | 7, State, 7ip: THE C<br>orders have<br>don't see the desired V<br>e order detail, Click o                                                                                                    | been placed fo                                                                                      | r t <mark>his account.</mark><br>w Orders or Hold                                                    |                     | NY MANDONE ON SOLATION OF THE                                                          |                                                                                                    |                                                                                                    | Status                                                                   |
| se              | 7, State, Zip: THE C<br>orders have<br>don't see the desired V<br>e order detail, Click o                                                                                                    | been placed fo<br>veb Order#, Click here to vio<br>in the Web Order# below                          | r this account.<br>w Orders on Hold<br>, or enter a Web Order                                        | 4 (8 cigil) or Co40 | GO                                                                                     | nmer PO# below and o                                                                                                    | lick GO.<br>Røl \$ Amt.                                                                                                    | Status<br>Price Hold                                                     |
| se              | 7: State, 7ip: THE C<br>orders have<br>don't see the desired V<br>e order detail, Click o<br>Order# Rel#                                                                                     | been placed fo<br>Veb Order#, Click here to vid<br>in the Web Order# below<br>Web Order#            | r this account.<br>w Orders or Hold<br>, or enter a Web Order<br>Cust. PO#                           | 4 (8 cigil) or Co40 | GO<br>Order Date                                                                       | nmer PO# below and o                                                                                                    | lick GO.<br>Røl \$ Amt.<br>5454.70                                                                                                    |                                                                          |
| se              | 7: State, 7ip: THE C<br>orders have<br>don't see the desired V<br>e order detail, Click o<br>Order# Rel#<br>01146837                                                                         | been placed fo<br>Veb Order#, Click here to vio<br>in the Web Order# below<br>Web Order#<br>Do 1=26 | r this account.<br>w Orders on Hold<br>, or enter a Web Order<br>Cust. PO#<br>PIC-465                | 4 (8 cigil) or Co40 | GO<br>Order Date<br>D1/05/08                                                           | rmerPO# below and o<br>Ship Date                                                                                                    | lick GO.<br>Rel \$ Amt.<br>\$454.70<br>3241.87<br>\$80.00                                                                                                    | Pilce Hold<br>Pilce Hold<br>Complete                                     |
| se              | A State, 7ip: THE C<br>orders have<br>don't see the desired V<br>e order detail, Click of<br>Order# Rel#<br>01145837<br>01145837-001                                                         | been placed fo<br>Veb Order#, Click here to vio<br>in the Web Order# below<br>Web Order#<br>Do 1=26 | r this account.<br>w Orders on Hold<br>, or enter a Web Order<br>Cust. PO#<br>PC-468<br>PC-468       | 4 (8 cigil) or Co40 | GO<br>Order Date<br>officeros<br>officeros                                             | rmerPO# below and o<br>Ship Date                                                                                                    | lick GO.<br>Rel \$ Amt.<br>\$454.70<br>3241.87<br>\$80.00                                                                                                    | Frice Held<br>Price Held                                                 |
| 3 (<br>cu<br>se | A State, 7ip: THE C<br>orders have<br>don't see the desired V<br>e order detail, Click of<br>Order# Rel#<br>01146837<br>01145837<br>01145838                                                 | been placed fo<br>Veb Order#, Click here to vio<br>in the Web Order# below<br>Web Order#<br>Do 1=26 | r this account.<br>w Orders on Hold<br>, or enter a Web Order<br>Cust. PO#<br>PC-468<br>PC-468<br>11 | 4 (8 cigil) or Co40 | Crider Date<br>Order Date<br>officeros<br>officeros<br>forficeros                      | nmerPO# below and o<br>Ship Date<br>01/00/08                                                                                                    | lick GO.<br>Rel <b>\$ Amt.</b><br>\$454.70<br>\$241.87<br>\$80.00<br>\$89.00<br>\$89.00                                                                                             | Files Hold<br>Files Hold<br>Complete                                     |
| Se<br>Se        | A State, 7ip: THE C<br>orders have<br>don't see the desired V<br>e order detail, Click of<br>Order# Rel#<br>01146837<br>01146837<br>01146837<br>01146838<br>01146838<br>01146838             | been placed fo<br>Veb Order#, Click here to vio<br>in the Web Order# below<br>Web Order#<br>Do 1=26 | r this account.<br>w Orders on Hold<br>, or enter a Web Order<br>Cust. PO#<br>PC-468<br>PC-468<br>11 | 4 (8 cigil) or Co40 | Crider Date<br>01/06/09<br>01/06/09<br>10/10/08<br>10/10/08<br>10/10/08                | nmerPO# below and o<br>Ship Date<br>01/00/08                                                                                                    | lick GO.<br>Rel <b>\$ Amt.</b><br>\$454.70<br>\$941.87<br>\$80.00<br>\$58.00<br>\$58.00                                                                                             | Pilce Hold<br>Pilce Hold<br>Complete<br>Complete                         |
| Sel<br>Neu      | A State, 7ip: THE C<br>orders have<br>don't see the desired V<br>e order detail, Click of<br>Order# Rel#<br>01146837<br>01146837<br>01146837<br>01146837                                     | been placed fo<br>Veb Order#, Click here to vio<br>in the Web Order# below<br>Web Order#<br>Do 1=26 | r this account.<br>w Orders on Hold<br>, or enter a Web Order<br>Cust. PO#<br>PC-468<br>PC-468<br>11 | 4 (8 cigil) or Co40 | Cruber Date<br>Drider Date<br>Drice/05<br>01/06/05<br>10/10/08<br>10/10/08             | Amer PO# below and o<br>Ship Date<br>nt/no/os<br>19/10/08                                                                                                    | dick GO.<br>Rel \$ Amt.<br>\$454.70<br>\$241.87<br>\$80.00<br>\$50.00<br>\$50.00<br>\$50.00<br>\$50.00<br>\$50.00<br>\$50.00<br>\$50.00<br>\$50.00<br>\$50.00<br>\$50.00<br>\$50.00 | Pilce Hold<br>Pilce Hold<br>Complete<br>Complete<br>Complete             |
| 3               | A State, 7ip: THE C<br>orders have<br>don't see the desired V<br>e order detail, Click of<br>Order# Rel#<br>01145837<br>01145838<br>01145838<br>01145838<br>01145837<br>01145837<br>01145837 | been placed fo<br>Veb Order#, Click here to vio<br>in the Web Order# below<br>Web Order#<br>Do 1=26 | r this account.<br>w Orders on Hold<br>, or enter a Web Order<br>Cust. PO#<br>PC-468<br>PC-468<br>11 | 4 (8 cigil) or Co40 | Cruber Date<br>Druber Date<br>01/02/09<br>01/07/09<br>10/10/08<br>10/10/08<br>10/10/08 | Amer PO# below and o<br>Ship Date<br>nt/no/os<br>19/10/08                                                                                                    | dick GO.<br>Rel \$ Amt.<br>\$454.70<br>\$241.87<br>\$80.00<br>\$58.00<br>\$58.00<br>\$58.00<br>\$58.00<br>\$58.00<br>\$58.00<br>\$58.00<br>\$58.00                                  | Pilce Hold<br>Pilce Hold<br>Complete<br>Complete<br>Complete<br>Complete |

## Order and Shipment Inquiry

| and the second second se | ows Internet Explorer                                                                                                    |                                                                                      |                       |                                                                                      |                                                            |                                                                                                    | _10                                                                                  |
|----------------------------------------------------------------------------------------------------|----------------------------------------------------------------------------------------------------|--------------------------------------------------------------------------------------|-----------------------|--------------------------------------------------------------------------------------|------------------------------------------------------------|----------------------------------------------------------------------------------------------------|--------------------------------------------------------------------------------------|
| 🔿 🕘 🔸 🕼 http://f                                                                                                    | icsting.tshine.com/cgi-bin/c                                                                                                  | leogi.exe/logii 012B                                                                 |                       |                                                                                      | 🛨 😽 🗶 Guu                                                  | gle                                                                                                    | 8                                                                                    |
| Edit View Favor                                                                                                    | ites Tools Hep                                                                                                    |                                                                                      |                       |                                                                                      |                                                            |                                                                                                    |                                                                                      |
| 😽 🏾 🎉 Order Ingu                                                                                                    | IFY                                                                                                    | 1                                                                                    | F                     |                                                                                      | 合•                                                         | 🖾 - 📾 - 🕞 Po                                                                                                    | age \star 🌀 Tools 🤊                                                                  |
| lemotel                                                                                                    |                                                                                                    | DS DMS                                                                               |                       | The Systems<br>Software So<br>Importers and                                          | lutions for                                                | 001540                                                                                                    | Total Amoun<br>suu<br>Inquiry                                                        |
| oout Online Ordering                                                                                                    | Change Paseword                                                                                                    | Place an Order Inc.                                                                  |                       | any pendi                                                                            | na ordere                                                  |                                                                                                    |                                                                                      |
|                                                                                                    |                                                                                                    |                                                                                      |                       | any penui                                                                            | ng orders                                                  |                                                                                                    |                                                                                      |
| Customer: UMC                                                                                                    |                                                                                                    |                                                                                      | clicked               |                                                                                      |                                                            |                                                                                                    |                                                                                      |
| Company: U1                                                                                                    |                                                                                                    |                                                                                      |                       |                                                                                      |                                                            |                                                                                                    |                                                                                      |
| Name: UNM                                                                                                    | ERSITY MEDICAL CENTER                                                                                                    |                                                                                      |                       |                                                                                      | Fa                                                         | <b>1</b> 973-777-3063                                                                                                    |                                                                                      |
| And the second second se | A DEIN DI AZZ                                                                                                    |                                                                                      |                       |                                                                                      | F-Mai                                                      | l: dt/@tahinc.com                                                                                                    |                                                                                      |
| Address 1: 1 SI/                                                                                                    |                                                                                                    |                                                                                      |                       |                                                                                      |                                                            |                                                                                                    |                                                                                      |
| Address 2:                                                                                                    |                                                                                                    |                                                                                      |                       |                                                                                      | Salesrej                                                   | Salesman-001                                                                                                    |                                                                                      |
|                                                                                                    |                                                                                                    | N.C. 0./0C0                                                                          |                       |                                                                                      | Salesiej                                                   | s Salesman-001                                                                                                    |                                                                                      |
| Address 2:<br>ity, State, Zip: THE (                                                                                                    | THY CENTER OF EDMONI,                                                                                                    | ante da la constata                                                                  |                       |                                                                                      | Salesiej                                                   | 5 Salesman-001                                                                                                    |                                                                                      |
| Address 2:<br>ity, State, 7ip: 1HE (<br>orders have                                                                                                    | been placed fo                                                                                                    | r this account                                                                       | 4.<br>21              |                                                                                      | Salesiej                                                   | Salesman-001                                                                                                    |                                                                                      |
| Address 2:<br>ity, State, 7ip: THE (<br>orders have                                                                                                    | been placed fo                                                                                                    | r this account                                                                       |                       |                                                                                      |                                                            |                                                                                                    |                                                                                      |
| Address 2:<br>ity, State, 7ip: THE (<br>orders have<br>culsor't see the desired V                                                                                                    | been placed fo                                                                                                    | r this account                                                                       |                       | inder#(8 digil) or Cust                                                              |                                                            |                                                                                                    |                                                                                      |
| Address 2:<br>ity, State, Zip: THE 0<br>orders have<br>su sort sea the desired V<br>see order detail, Click o                                                                                                    | been placed fo                                                                                                    | r this account                                                                       |                       | nder4 (8 digit) or Custo                                                             |                                                            |                                                                                                    |                                                                                      |
| Address 2:<br>ty, Store, Zip: THE 0<br>orders have<br>w contract the desired V<br>see order detail, Click o                                                                                                    | been placed fo                                                                                                    | r this account                                                                       |                       | N7 31 1025 20 20 30 10 10 10                                                         |                                                            |                                                                                                    | Status                                                                               |
| Address 2:<br>ty, Store, Zip: THE 0<br>orders have<br>w contract the desired V<br>see order detail, Click o                                                                                                    | CITY CENTEROF EDMONT.<br><b>been placed fo</b><br>vee proom, Citok here to vio<br>in the Wein Order# below                    | or this account.                                                                     | r # (8 cigil) or Co#O | GO                                                                                   | omerPO# below and o                                        | lick GO.<br>Rel <b>\$ A</b> mt.                                                                                              | Status<br>0 Price Hold                                                               |
| Address 2:<br>ity, State, Zip: THE C<br>orders have<br>to don't see the desired V<br>see order detail, Click o                                                                                                    | CITY CENTER OF EDMONT,<br>been placed fo<br>veb Groem, Click here to vio<br>in the Web Order# below<br>Web Order#             | r this account.<br>w Order for Hold<br>in the enter a Web Order<br>Cust. PO#         | r # (8 cigil) or Co#O | GD<br>Order Date                                                                     | omerPO# below and o                                        | lick GO.<br>Rel \$ Amt.<br>5454.7                                                                                            |                                                                                      |
| Address 2:<br>ity, State, Zip: THE C<br>orders have<br>to don't see the desired V<br>see order detail, Click o<br><sup>19</sup> Order# Rel#<br>01145837                                                                                                    | CITY CENTER OF EDMONT,<br>been placed fo<br>vestordent, Click here to vio<br>in the West Order# Lelow<br>Web Order#<br>D01425 | r this account.<br>w Order for Hold<br>in Ferther a Web Order<br>Cust. PO#<br>PC-468 | r # (8 cigil) or Co#O | GO<br>Order Date<br>p1/05/08                                                         | omerPO# below and o<br>Ship Date                           | lick GO.<br>Rel <b>\$ Amt.</b><br>5454.7<br>3241.8<br>580.0                                                                  | 0 Pilce Hold<br>5 Pilc⊨ Hold<br>0 Complete                                           |
| Address 2:<br>ity, Store, Zip: THE 0<br>orders have<br>to don't see the desired V<br>see order detail, Click o<br>Order# Rel#<br>Order# Rel#<br>01145837<br>01145837.001                                                                                                    | CITY CENTER OF EDMONT,<br>been placed fo<br>vestordent, Click here to vio<br>in the West Order# Lelow<br>Web Order#<br>D01425 | Cust. PO#<br>PC-468<br>PC-468                                                        | r # (8 cigil) or Co#O | GO<br>Order Date<br>o riceros<br>o ticoros                                           | omerPO# below and o<br>Ship Date                           | lick GO.<br>Rel <b>\$ Amt.</b><br>5454.7<br>3241.8<br>580.0                                                                  | 0 Pilos Hold<br>5 Pilos Hold                                                         |
| Address 2:<br>ity, State, Zip: THE 0<br>orders have<br>to don't see the desired V<br>see order detail, Click o<br>P Order# Rel#<br>01145837<br>01145837<br>01145838                                                                                                    | CITY CENTER OF EDMONT,<br>been placed fo<br>vestordent, Click here to vio<br>in the West Order# Lelow<br>Web Order#<br>D01425 | Cust. PO#<br>PO-468<br>PO-468<br>11                                                  | r # (8 cigil) or Co#O | GO<br>Order Date<br>01/06/08<br>01/07/08<br>10/10/08                                 | omerPO# below and o<br>Ship Date<br>ot/on/os               | lick GO.<br>Rel <b>\$ Amt.</b><br>\$454.7<br>3241.8<br>\$80.0<br>\$55.0                                                      | 0 Pilce Hold<br>5 Pilc⊨ Hold<br>0 Complete                                           |
| Address 2:<br>ity, State, Zip: THE 0<br>Sorders have<br>to don't see the desired V<br>see order detail, Click o<br>Order# Rel#<br>Order# Rel#<br>Order# Rel#<br>Order# Rel#<br>Order# Rel#<br>Order# Rel#<br>Order# Rel#                                                                                                    | CITY CENTER OF EDMONT,<br>been placed fo<br>vestordent, Click here to vio<br>in the West Order# Lelow<br>Web Order#<br>D01425 | Cust. PO#<br>PO-468<br>PO-468<br>11                                                  | r # (8 cigil) or Co#O | Crder Date<br>01/06/09<br>01/07/09<br>10/10/00<br>10/10/08                           | omerPO# below and o<br>Ship Date<br>ot/on/os               | lick GO.<br>Rel \$ Amt.<br>\$454.7<br>3241.8<br>\$80.0<br>\$59.0<br>\$59.0                                                   | 0 Pilos Hold<br>5 Pilis Hold<br>0 Complete<br>1 Complete                             |
| Address 2:<br>ity, State, Zip: THE 0<br>orders have<br>u don't see the desired V<br>see order detail, Click o<br><sup>19</sup> Order# Rel#<br>01145837<br>01145837<br>01145838<br>01145838<br>01145838                                                                                                    | CITY CENTER OF EDMONT,<br>been placed fo<br>vestordent, Click here to vio<br>in the West Order# Lelow<br>Web Order#<br>D01425 | Cust. PO#<br>PO-468<br>PO-468<br>11                                                  | r # (8 cigil) or Co#O | Criter Date<br>Driter Date<br>01/06/05<br>01/07/05<br>10/10/05<br>10/10/05           | omer PO# below and o<br>Ship Date<br>o t/ob/os<br>19/10/08 | lick GO.<br>Rel \$ Amt.<br>\$454.7<br>3241.8<br>\$80.0<br>\$59.0<br>\$59.0<br>\$59.0<br>\$59.0<br>\$59.0<br>\$59.0<br>\$59.0 | 0 Pilce Hold<br>5 Pilce Hold<br>0 Complete<br>1 Complete<br>0 Complete               |
| Address 2:<br>ity, State, 7ip: THE 0<br>3 orders have<br>culdortised the desired V<br>see ordel detail, Click of<br>1145837<br>01145837<br>01145837<br>01145838<br>01145838<br>01145837<br>01145837<br>01145837<br>01145837<br>01145837                                                                                                    | CITY CENTER OF EDMONT,<br>been placed fo<br>vestordent, Click here to vio<br>in the West Order# Lelow<br>Web Order#<br>D01425 | Cust. PO#<br>PO-468<br>PO-468<br>11                                                  | r # (8 cigil) or Co#O | Crder Date<br>Drder Date<br>01/00/09<br>01/07/09<br>10/10/09<br>10/10/08<br>10/10/08 | omer PO# below and o<br>Ship Date<br>o t/ob/os<br>19/10/08 | lick GO.<br>Rel \$ Amt.<br>5454.7<br>3241.8<br>580.0<br>585.0<br>585.0<br>585.0<br>50.075.0                                  | 0 Pilce Hold<br>5 Pilce Hold<br>0 Complete<br>1 Complete<br>0 Complete<br>0 Complete |

## Order and Shipment Inquiry

| And a second second sec | ows Internet Explorer                                                                                                    |                                                                                    |                                                                                                    |                                                           |                                                                                                    |                                                                          |
|----------------------------------------------------------------------------------------------------|----------------------------------------------------------------------------------------------------|------------------------------------------------------------------------------------|----------------------------------------------------------------------------------------------------|-----------------------------------------------------------|----------------------------------------------------------------------------------------------------|--------------------------------------------------------------------------|
| 🔊 🥑 🔹 🎼 i littp://i                                                                                                    | icsting.tshinc.com/cgi-bin/deogi.exe/                                                                                                    | /lugii 012B                                                                        |                                                                                                    | 🛨 😽 🗶 Guu                                                 | yle                                                                                                    |                                                                          |
| Edit View Pavor                                                                                                    | ites Tools Hep                                                                                                    |                                                                                    |                                                                                                    |                                                           |                                                                                                    |                                                                          |
| 😚 🛛 🏀 Urder Ingu                                                                                                    | RA<br>M                                                                                                    |                                                                                    |                                                                                                    | (a) •                                                     | 🖾 - 👼 + 🕞 Pau                                                                                                    | ye 🔻 🌀 Tools                                                             |
| emotel                                                                                                    |                                                                                                    | DMS 1                                                                              | The Systems                                                                                        | lutions for                                               | 001540                                                                                                    | Total Amou<br>SU.                                                        |
| out Online Ordering                                                                                                    | Change Paseword Place an                                                                                                    | The us                                                                             | ser can drill                                                                                      | down to th                                                | ne Shippir                                                                                                    | na                                                                       |
| Our online ordening                                                                                                    | Change Password Place an                                                                                                    | AND DO NO.                                                                         |                                                                                                    |                                                           |                                                                                                    | 3                                                                        |
|                                                                                                    |                                                                                                    | inquiry                                                                            | by clicking                                                                                        | on the Or                                                 | der# Or                                                                                                    |                                                                          |
| Customer: UMC                                                                                                    |                                                                                                    | Custon                                                                             | ner PO#                                                                                            |                                                           |                                                                                                    |                                                                          |
| Company: 01                                                                                                    |                                                                                                    |                                                                                    |                                                                                                    |                                                           |                                                                                                    |                                                                          |
| Name: UNIVE                                                                                                    | ERSITY MEDICAL CENTER                                                                                                    |                                                                                    |                                                                                                    | Fax                                                       | 973-777-3083                                                                                                    |                                                                          |
|                                                                                                    |                                                                                                    |                                                                                    |                                                                                                    | E-Mai                                                     | d figtahinc.com                                                                                                    |                                                                          |
| Address 1: 1 SIA                                                                                                    | AHONTLAZA                                                                                                    |                                                                                    |                                                                                                    |                                                           | o ng termino, so m                                                                                                    |                                                                          |
| Address 1: 1814<br>Address 2:                                                                                                    | AUDNILAZA                                                                                                    |                                                                                    |                                                                                                    |                                                           |                                                                                                    |                                                                          |
| Address 2:                                                                                                    |                                                                                                    | D.                                                                                 |                                                                                                    |                                                           | Salesman-001                                                                                                    |                                                                          |
| Address 2:                                                                                                    | ALION ILAZA                                                                                                    | U                                                                                  |                                                                                                    |                                                           |                                                                                                    |                                                                          |
| Address 2;<br>ty, State, 7ip: THE 0                                                                                                    | CITY CENTER OF EDMONT, MA 0/000                                                                                                    | 50                                                                                 |                                                                                                    |                                                           |                                                                                                    |                                                                          |
| Address 2:<br>ty, State, 7ip: THE C<br>orders have                                                                                                    |                                                                                                    | account.                                                                           |                                                                                                    |                                                           |                                                                                                    |                                                                          |
| Address 2:<br>by, State, 7ip: THE C<br>orders have                                                                                                    | been placed for this                                                                                                    | account.                                                                           | o#Order#(8 digl) or Custo                                                                          | Salesiej                                                  | Salesman-001                                                                                                    |                                                                          |
| Address 2:<br>by, State, 7ip: THE C<br>orders have                                                                                                    | been placed for this                                                                                                    | account.<br>or Held                                                                | o4Order#(8 digil) or Custo                                                                         | Salesiej                                                  | Salesman-001                                                                                                    |                                                                          |
| Address 2:<br>y, State, Zip: THE 0<br>orders have<br>sont sea the desired v<br>searcher detail, Click of                                                                                                    | CHY CENTER OF EDMONT, INC. 07000<br><b>been placed for this</b><br>ves proom, Chick here to view Order<br>in the West Order # below ar enter                                                                                                    | account.<br>or Held                                                                |                                                                                                    | Salesiej                                                  | Salesman-001                                                                                                    | Status                                                                   |
| Address 2:<br>y, State, 7ip: THE 0<br>orders have<br>a don't see the desired V<br>se under detail, Click of                                                                                                    | CITY CENTRAOF EDMONT, INCOMOR<br>been placed for this<br>Veb Gradert, Click here to view Gradert<br>in the Web Order # Lelowy - ente<br>Web Order # Cut                                                                                                    | account.<br>or Hold<br>r # Web Order # (8 cigil) or Co                             | GO                                                                                                 | Salesrey<br>omerPO4 telow and d                           | lick GO.                                                                                                    | Status<br>Pilœ Hold                                                      |
| Address 2:<br>y, State, 7ip: THE C<br>orders have<br>orders have<br>order the desired V<br>seconder detail, Click of<br>Order# Rel#                                                                                                    | CITY CENTRAOF EDMONT, INCOMOR<br>been placed for this<br>vestored for this<br>vestored for this<br>vestored for the<br>vestored for this<br>vestored for this<br>vestored for the vestored for this<br>vestored for the vestored for the vestored for<br>vestored for the vestored for the vestored for<br>vestored for the vestored for the vestored for<br>vestored for the vestored for the vestored for<br>vestored for the vestored for the vestored for<br>vestored for the vestored for the vestored for<br>vestored for the vestored for<br>vestored for the vestored for<br>vestored for the vestored for<br>vestored for the vestored for<br>vestored for<br>vest | account.<br>or Hold<br>r a Web Order # (8 cigil) or Co<br>nst. PO# Dept. #         | GO<br>Order Date                                                                                   | Salesrey<br>omerPO4 telow and d                           | lick GO.<br>Rel <b>\$ Amt.</b><br>5464.70                                                                                                    |                                                                          |
| Address 2:<br>y, State, 7ip: THE 0<br>orders have<br>orders have<br>order the desired V<br>seconder detail, Click of<br>Order# Rel#<br>01145837                                                                                                    | CITY CENTRAOF EDMONT, INCOMOR<br>been placed for this<br>vestored for this<br>vestored for this<br>vestored for the<br>vestored for this<br>vestored for this<br>vestored for the vestored for this<br>vestored for the vestored for the vestored for<br>vestored for the vestored for the vestored for<br>vestored for the vestored for the vestored for<br>vestored for the vestored for the vestored for<br>vestored for the vestored for the vestored for<br>vestored for the vestored for the vestored for<br>vestored for the vestored for<br>vestored for the vestored for<br>vestored for the vestored for<br>vestored for the vestored for<br>vestored for<br>vest | account.<br>or Hold<br>r a Web Order # (8 cigil) or Co<br>nst. PO# Dept. #<br>-exs | GO<br>Order Date<br>proces                                                                         | Salesrey<br>ormer PO# below and d<br>Ship Date            | Salesman-001<br>lick GO.<br>Rol <b>\$ Amt.</b><br>\$464.70<br>3241.85<br>\$80.00                                                                                                    | Pilce Hold<br>Più⊱ Hold<br>Complete                                      |
| Address 2:<br>y; State, 7ip: THE 0<br>orders have<br>a don't deathe desired V<br>de order detail, Click of<br>Order# Rel#<br>01145837<br>01145837-001                                                                                                    | Chry CENTER OF EDMONT, S. 07000<br>been placed for this<br>ves Droem, Chick here to view Order<br>in the Web Order# below Finite<br>Web Order# Delow Finite<br>OD 1426 Fic-<br>00 1426 Fic-                                                                                                    | account.<br>or Hold<br>r a Web Order # (8 cigil) or Co<br>nst. PO# Dept. #<br>-exs | GO<br>Order Date<br>o riceios<br>o ticcios                                                         | Salesrey<br>ormer PO# below and d<br>Ship Date            | Salesman-001<br>lick GO.<br>Rol <b>\$ Amt.</b><br>\$464.70<br>3241.85<br>\$80.00                                                                                                    | Price Hold<br>Price Hold                                                 |
| Address 2:<br>y, State, Zip: THE 0<br>orders have<br>orders have<br>order detail, Click of<br>Order# Rel#<br>01145837<br>01145837<br>01145837                                                                                                    | CHIY CENTRAOF EDMONT, 10 07000<br>been placed for this<br>ves proem, Chick here to view Order<br>in the Web Order# below enter<br>Web Order# below enter<br>001425 PC-<br>001425 PC-<br>11                                                                                                    | account.<br>or Hold<br>r a Web Order # (8 cigil) or Co<br>nst. PO# Dept. #<br>-exs | GO<br>Order Date<br>01/00/05<br>01/07/05<br>10/10/08                                               | Salesrey<br>ornerPO# telow and d<br>Ship Date<br>01/00/05 | Salesman-001<br>lick GO.<br>Rol <b>\$ Amt.</b><br>\$454.70<br>3241.85<br>\$80.00<br>\$89.00<br>\$89.00                                                                                                    | Pilœ Hold<br>Più≽ Hold<br>Complete                                       |
| Address 2:<br>y, State, Zip: THE 0<br>orders have<br>orders have<br>order the desired V<br>ee order detail, Click of<br>Order# Rel#<br>01145837<br>01145837<br>01145837<br>01145838<br>01145838<br>01145828 001                                                                                                    | CHIY CENTRAOF EDMONT, 10 07000<br>been placed for this<br>ves proem, Chick here to view Order<br>in the Web Order# below enter<br>Web Order# below enter<br>001425 PC-<br>001425 PC-<br>11                                                                                                    | account.<br>or Hold<br>r a Web Order # (8 cigil) or Co<br>nst. PO# Dept. #<br>-exs | Crider Date<br>Drider Date<br>Driceros<br>Driceros<br>Driceros<br>Driceros<br>Driceros<br>Driceros | Salesrey<br>ornerPO# telow and d<br>Ship Date<br>01/00/05 | Salesman-001<br>lick GO.<br>Rel <b>\$ Amt.</b><br>\$454.70<br>3241.85<br>\$80.00<br>\$59.00<br>\$59.00                                                                                                    | Pilce Hold<br>Pilce Hold<br>Complete<br>Complete                         |
| Address 2:<br>y, State, Zip: THE 0<br>orders have<br>order the desired V<br>ee order detail, Click of<br>Order# Rel#<br>01145837<br>01145837<br>01145838<br>01145838<br>01145838<br>01145838                                                                                                    | CHIY CENTER OF EDMONT, I.S. 07000<br>been placed for this<br>ves proem, Chick here to view Order<br>in the Web Order# below enter<br>Web Order# below enter<br>Web Order# below enter<br>001425 PC-<br>001425 PC-<br>11                                                                                                    | account.<br>or Hold<br>r a Web Order # (8 cigil) or Co<br>nst. PO# Dept. #<br>-exs | Criter Date<br>Driceros<br>drinovos<br>10/10/08<br>Torroros<br>10/10/08                            | Salesrey<br>omerPO# telow and d<br>Ship Date<br>n1/n0/05  | Salesman-001<br>lick GO.<br>Rol \$ Amt.<br>\$454.70<br>3241.85<br>\$80.00<br>\$58.00<br>\$58.00<br>308.01                                                                                                    | Pilos Hold<br>Pilos Hold<br>Complete<br>Complete<br>Complete             |
| Address 2:<br>ty, State, Zip: THE 0<br>orders have<br>u don't see the desired v<br>ree order detail, Click of<br>0 Order# Rel#<br>0/145837<br>0/145837<br>0/145838<br>0/145838<br>0/145838<br>0/145837<br>0/145837<br>0/145837<br>0/145837                                                                                                    | CHIY CENTER OF EDMONT, I.S. 07000<br>been placed for this<br>ves proem, Chick here to view Order<br>in the Web Order# below enter<br>Web Order# below enter<br>Web Order# below enter<br>001425 PC-<br>001425 PC-<br>11                                                                                                    | account.<br>or Hold<br>r a Web Order # (8 cigil) or Co<br>nst. PO# Dept. #<br>-exs | Criter Date<br>Driceros<br>a tracios<br>10/10/08<br>10/10/08<br>10/10/08<br>10/10/08<br>10/10/08   | Salesrey<br>omerPO# telow and d<br>Ship Date<br>n1/n0/05  | Salesman-001<br>Neil \$ Amt.<br>S464.70<br>3241.85<br>580.00<br>S50.00<br>S58.00<br>308.00<br>309.00<br>309.00<br>309.00<br>3 | Pilce Hold<br>Pilce Hold<br>Complete<br>Complete<br>Complete<br>Camplete |

## Shipment Detail Inquiry

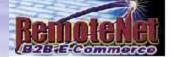

About Online Ordering

Change Password

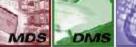

Place an Order

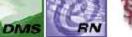

Help

inquiries

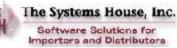

Home

001540 **Shipping Inquiry** 

Order# | otal Amount

\$0.00

| Customer #   | Sold To                                      | Ship To                                      |
|--------------|----------------------------------------------|----------------------------------------------|
| UIVIC        | UNIVERSITY MEDICAL CENTER<br>1 STATION PLAZA | UNIVERSITY MED CAL CENTER<br>1 STATION PLAZA |
|              | 1ES 2                                        | IES 2                                        |
| Salesrep     | THE CITY CENTER OF EDVIONT, WA C7000         | THE CITY CENTER OF EDMONT. WA C7000          |
| Salesman-001 | U.B.A.                                       |                                              |

Contact lis

| Web Order#   | Order Date | Req. Date | Reg. No. | Cust PO   | Ordered By | Terms       |
|--------------|------------|-----------|----------|-----------|------------|-------------|
|              | 114/22/019 | 04/2/23/H | 84/2/21H |           |            | Sect. 8-1.3 |
| Order#       | Invoice#   | Invo      | ice Date | Ship Date | SI         | nip Method  |
| 01140250-001 | 504322     | 04        | /22/09   | 04/22/09  | 0          | WN TRUCK    |

Release detail for your order:

| Line<br>No. Product No. | Product Description | Ord Ord<br>Qty UM | Ship<br>Qty | BkOrd<br>Qty | InPick<br>Qty | Price Prc<br>UM | Prc<br>Qty | Ext. Price | Est B/O<br>Ship Date |
|-------------------------|---------------------|-------------------|-------------|--------------|---------------|-----------------|------------|------------|----------------------|
| 1 F-CT                  | PERCOCET            | 2 EA              | 2           | 0            |               | \$50.00 EA      | <u>i</u> t | \$100.00   |                      |
| TOTALS                  |                     |                   |             |              |               |                 |            |            |                      |
|                         |                     |                   |             |              |               |                 | Freight:   | \$3.00     |                      |
|                         |                     |                   |             |              |               |                 | Tax:       | 35.00      |                      |
|                         |                     |                   |             |              |               |                 | metr 🚱     | ŧ۲         | 101%                 |

## Shipment Detail Inquiry

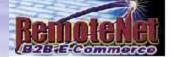

About Online Ordering

Change Password

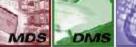

Place an Order

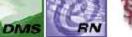

Help

inquiries

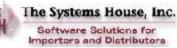

Home

001540 **Shipping Inquiry** 

Order# | otal Amount

\$0.00

| Customer #   | Sold To                                      | Ship To                                      |
|--------------|----------------------------------------------|----------------------------------------------|
| UIVIC        | UNIVERSITY MEDICAL CENTER<br>1 STATION PLAZA | UNIVERSITY MED CAL CENTER<br>1 STATION PLAZA |
|              | 1ES 2                                        | IES 2                                        |
| Salesrep     | THE CITY CENTER OF EDVIONT, WA C7000         | THE CITY CENTER OF EDMONT. WA C7000          |
| Salesman-001 | U.B.A.                                       |                                              |

Contact lis

| Web Order#   | Order Date | Req. Date | Reg. No. | Cust PO   | Ordered By | Terms       |
|--------------|------------|-----------|----------|-----------|------------|-------------|
|              | 114/22/019 | 04/2/23/H | 84/2/21H |           |            | Sect. 8-1.3 |
| Order#       | Invoice#   | Invo      | ice Date | Ship Date | SI         | nip Method  |
| 01140250-001 | 504322     | 04        | /22/09   | 04/22/09  | 0          | WN TRUCK    |

Release detail for your order:

| Line<br>No. Product No. | Product Description | Ord Ord<br>Qty UM | Ship<br>Qty | BkOrd<br>Qty | InPick<br>Qty | Price Prc<br>UM | Prc<br>Qty | Ext. Price | Est B/O<br>Ship Date |
|-------------------------|---------------------|-------------------|-------------|--------------|---------------|-----------------|------------|------------|----------------------|
| 1 F-CT                  | PERCOCET            | 2 EA              | 2           | 0            |               | \$50.00 EA      | <u>i</u> t | \$100.00   |                      |
| TOTALS                  |                     |                   |             |              |               |                 |            |            |                      |
|                         |                     |                   |             |              |               |                 | Freight:   | \$3.00     |                      |
|                         |                     |                   |             |              |               |                 | Tax:       | 35.00      |                      |
|                         |                     |                   |             |              |               |                 | metr 🚱     | ŧ۲         | 101%                 |

## Pedigree Information

| 🍃 😔 = 📔 http://hosting.tshine.com/cg. bin/olocgi.cxc/                  | log nU123                                                                                                    | 💌 🦘 🔀 Coode                                                                                                    | P                |
|------------------------------------------------------------------------|----------------------------------------------------------------------------------------------------|----------------------------------------------------------------------------------------------------|------------------|
| ile Edit View Pavorites Tools Haip                                     |                                                                                                    |                                                                                                    |                  |
| 👔 🍻 🎢 Shippling Inquiry                                                |                                                                                                    | 🌆 • 🖬 • 📾 • 🖻                                                                                                    | Page + 🎯 Tools + |
| Release detail for your order:                                         | tp://rs6000d.tshinc.com:/3/3/reports/WEB.REPU                                                                                                    | RT5/RM_PED_PRT_001849_00000000227.odf 💻 🖪                                                                                         |                  |
|                                                                        | Lp://rs6000d.tshinc.com:7372/reports/WEE.REPORT5/P.N                                                                                                    | _PED_PRT_C01549_00000CC0227.pdf                                                                                                   | Fat B/O          |
| о.<br>РСІ - ненсозе                                                    | 4 🛅 📣 - 🍕 🛯 🕫 1                                                                                                    | 😑 🖲 📶 🛠 + 🔚 🛃 Hou                                                                                                    | ship Date        |
| OTAL 5                                                                 |                                                                                                    |                                                                                                    |                  |
| tem 1 Page                                                             | The Systems House, Inu<br>PRI SCRIPTION (11 Gi<br>Hetory of Drug Sale<br>Legend Drug Name, Strength, Dossage Form, Container Stee,<br>This is a separaged day implice repetage is pedgee<br>information and adjustication of reportage 's pedgee<br>NUC: |                                                                                                    | Next             |
| Sort By: I Induct Nn GO                                                | Lot Number Quantity Unique Seriel #<br>PCT1-2 2<br>PCT3-5 0<br>U                                                                                                    | Referance" Number: 50(33?2<br>Document Type: Involca<br>Referance" Davi: 04(22)09<br>united in the arreference in standard inter- | Next             |
|                                                                        | OWNERSHIP HISTORY                                                                                                    | FHYSICAL DISTRIBUTION HISTORY                                                                                                    |                  |
| ote: To track your package please click on the<br>racking Information: | Manufacturer's Name <u>Bondal Healthcare</u><br>Manufacturer's information for authentication: <u>128 Type X</u>                                                                                                    |                                                                                                    |                  |
| nton # Tracking #                                                      | 1 Windessee that proclassed hum the MANUFACTURER                                                                                                    | or a REPACKAGER (which requires autoentication)                                                                                   | te               |
|                                                                        | Name: The Systems House, Inc<br>Address:1033 Route 46 E.<br>CLIFTON NU 07073                                                                                                    | Address:                                                                                                    |                  |
| TALS                                                                   | Dete Purchased & Ref<br>Print Name of Recipient:                                                                                                    | Date Received & Ref' :                                                                                                    |                  |
|                                                                        | Signature of Recipient:                                                                                                    | Finit Name of Recipient                                                                                                    |                  |
|                                                                        | Name of Authenticator                                                                                                    | Name of Authenticator:<br>Signature of Authenticator                                                                              |                  |
|                                                                        | To authenticate a subsequent transaction, contact                                                                                                    | ic authenticate a subsequent transaction, contact:                                                                                |                  |
| te: To view your pedigree please click on the                          | Name:<br>Telephone number:                                                                                                    | Name                                                                                                    |                  |
| edigree Information:                                                   | Final Address                                                                                                    | Final Address                                                                                                    | 199              |
| digree #                                                               | 2 #1 Above SQLO TO                                                                                                    | SHIPPED TO:                                                                                                    |                  |
|                                                                        | Name                                                                                                    | Namb:                                                                                                    |                  |
| 000000227                                                              | Address:                                                                                                    | Athess                                                                                                    |                  |
|                                                                        | Date Purchased & Ref' :                                                                                                    | Date Respected & Ref"                                                                                                    |                  |
| 90                                                                     | Frint Name of Recipient:                                                                                                    | Print Name of Recipient:                                                                                                    |                  |
|                                                                        | Signature of Recipient:<br>Name of Authonicator:                                                                                                    | Signature of Recipient:<br>Name of Authenticator:                                                                                 |                  |
| Q                                                                      | Signature of Authenticator.<br>To authenticate a subsequent transaction, contact:                                                                                                    | Signature of Authenticator:<br>To authenticate a subsequent transaction, contact:<br>Nexes                                        |                  |
|                                                                        | Name:<br>Telephone conclus:                                                                                                    | Telephane comber                                                                                                    | -                |
|                                                                        |                                                                                                    | Unknown Zune                                                                                                    |                  |
| Dure                                                                   |                                                                                                    |                                                                                                    | - E              |

#### Backorder Inquiry

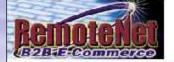

UNIVERSITY MEDICAL CENTER

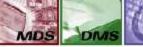

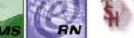

The Systems House, Inc. Software Solutions for Importers and Distributors

About Online Ordening Change Password Place an Order Inquiries Help Contact Us Home

Back Urders for Account No. UMC

|             |            | <br>- |
|-------------|------------|-------|
| Sort By:    | Crder Date | GU    |
| s per page: | 10 💌       | GO    |

Order# Total Amount

SHOU

001544

**Backorder Inquiry** 

**1 STATION PLAZA** TEST 2 THE CITY CENTER OF EDMONT, V/A 07000

| Product<br>Code | Product Description     | Customer<br>PO | Order#-Line# | Order Date  | Estimated<br>Ship Date | Order<br>Qiy | DO<br>Qty | UM | Unit<br>Price | Extended<br>Price |
|-----------------|-------------------------|----------------|--------------|-------------|------------------------|--------------|-----------|----|---------------|-------------------|
| PRODUNISS       | UNIT OF MEAS TESTING    | 001024         | 0114 922-002 | C7/09/200T  |                        | 2            | Z         | EA | .04           | \$2.08            |
| AQUA-0-/05      | 0.20 LITER JLTRASHD GEL | 000 8          | 01130049-00  | C\$/30/2003 |                        | 3            | 3         | EA | 5.00          | \$15.00           |
| A2UA-0 /01      | 20G STER OVERWRAFPED    | 000 8          | 01130045-002 | C5/30/2003  |                        | 3            | 3         | EA | 12.00         | \$30.00           |
| AQUA-0 /03      | 0.25 LITER JLTRASND GEL | 000 9          | 01130057-00  | C6/38/2003  |                        | 3            | 3         | EA | 5.00          | \$15.00           |
| AQUA-0 /01      | 20G STER OVERWRAPPED    | 000 S          | 01130057-002 | C5/30/2003  |                        | 3            | з         | EA | 12.00         | \$30.00           |
| 15 Items        | 2 Pagəs                 |                |              |             |                        |              |           |    | Previous 1    | 2 Next            |

tem

Feture to Previous Page

Copyright © 2009 The Systems Problems? Click here to email

This inquiry displays all of the items that are currently on backorder for this customer

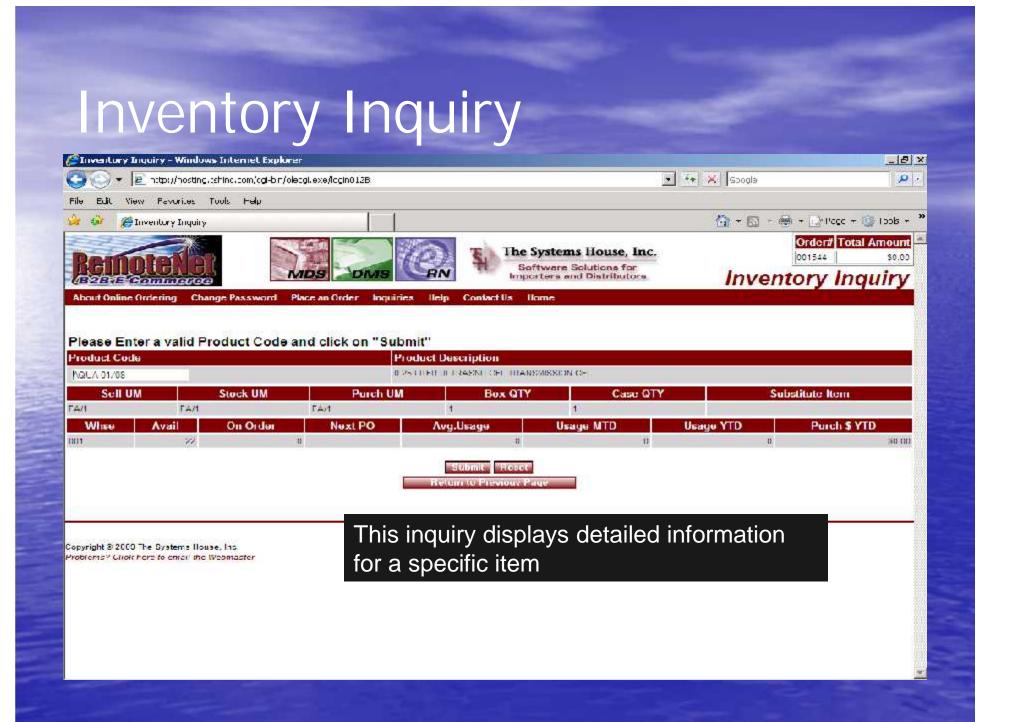

## Purchasing History Inquiry

|                                                                                                    | <ul> <li>Image: http://hosting.tshinc.com/cgi-bin/olecg.exe/logi</li> </ul>                                                                                                    | in012 🗾 🛃 🗶 Google                                                                                                    | 5                                                                                                    |
|----------------------------------------------------------------------------------------------------|----------------------------------------------------------------------------------------------------|----------------------------------------------------------------------------------------------------|----------------------------------------------------------------------------------------------------|
|                                                                                                    |                                                                                                    |                                                                                                    |                                                                                                    |
| ilo Edit                                                                                                    | View Ecvaritos Loois Help                                                                                                    |                                                                                                    | 1.000                                                                                                    |
| a 🐳 🕴                                                                                                    | Furchasing History                                                                                                    | ि र 🖾 र 👼 र लिस्क                                                                                                    | ge • 🕥 Loois                                                                                                    |
|                                                                                                    |                                                                                                    | Ordent                                                                                                    | Total Amoun                                                                                                    |
| Ren                                                                                                    | intellet                                                                                                    | 200073                                                                                                    | \$0.0                                                                                                    |
| 6910                                                                                                    | Egammaraa                                                                                                    | Purchasing I                                                                                                    | History                                                                                                    |
| About Onli                                                                                                    | ne Ordening Change Password Hace an Ore                                                                                                    |                                                                                                    |                                                                                                    |
|                                                                                                    |                                                                                                    |                                                                                                    |                                                                                                    |
|                                                                                                    |                                                                                                    |                                                                                                    |                                                                                                    |
| ustomer                                                                                                    | # Salesrep                                                                                                    | Customer Name                                                                                                    |                                                                                                    |
| MC                                                                                                    | SYFERING                                                                                                    | UNIVERSI VIMEDICAL CENTER<br>NEW YORK CITY, NY 10010-1400                                                                                                    |                                                                                                    |
|                                                                                                    |                                                                                                    | APPRILLE AT ALL ALL ALL ALL                                                                                                    |                                                                                                    |
|                                                                                                    |                                                                                                    |                                                                                                    |                                                                                                    |
|                                                                                                    | Sort By:   Hoduet Description 🐨 G                                                                                                    | Click here to print sustainer purchasing history or export to Excel<br>Click here to print ship to purchasing history or export to Excel                                                                                                    |                                                                                                    |
|                                                                                                    | items per page: 10 💌 🙃                                                                                                    | Click one to print ship-to prochesing history or export to Excel                                                                                                    |                                                                                                    |
| our re                                                                                                    | tems per page: 10 - 50<br>cent product usage is as follow                                                                                                    | Click bere to print ship to prochessing history or export to Freed                                                                                                    |                                                                                                    |
| our re                                                                                                    | items per page: 10 💌 🙃                                                                                                    | Click bere to print ship to prochessing history or export to Freed                                                                                                    |                                                                                                    |
| our rei<br>lick on ar                                                                                                    | tems per page: 10 T 60<br>cent product usage is as follow<br>ny product description for additional produ                                                                                                    | Click beer to print ship to prochesing history or expect to Froed<br>VS:<br>uct information.<br>————————————————————————————————————                                                                                                    |                                                                                                    |
| our rei<br>lick on ar                                                                                                    | tems per page: 10 - 60<br>cent product usage is as follow<br>ny product description for additional produ<br>Product Description                                                                                                    | Click here to print shipsto po of -sing history or export to Freed<br>VS:<br>uct information.                                                                                                    | Expend.                                                                                                    |
| OUT TE<br>lick on ar<br>oduc(Na<br>422820                                                                                                    | tems per page: 10 T 60<br>cent product usage is as follow<br>ny product description for additional produ                                                                                                    | Click bene to print ship to prochesing history or export to Fooel<br>VS:<br>uct information.<br>————————————————————————————————————                                                                                                    | Expend.                                                                                                    |
| OUT TO<br>lick on ar<br>oduct No<br>422520<br>San42 15<br>San42 15                                                                                                    | tems per page: 10 - 60<br>cent product usage is as follow<br>ny product description for additional produ<br>Product Description<br>2.6. POCKET OTOSCOPE                                                                                                    | Click bere to print shipsto poict asing history or expect to Freed<br>VS:<br>uct information.<br>Oct Nov Dec Jan Feb Nar Avg YTD UN Price UN<br>0 8 9 0 0 3 2 0 EX \$10,000 E<br>0 0 0 0 0 0 1 EA \$149,000 E<br>0 0 0 0 0 0 2 23 EX 33,750 E                                                                                                    | Expend.<br>N 30.0<br>A 3149.0<br>X 377.4                                                                                                    |
| OUT TO<br>lick on ar<br>oduct No<br>422820<br>8004218<br>2000<br>8504                                                                                                    | Tems per page: 10 - 60<br>cent product usage is as follow<br>my product description for additional produ-<br><u>Product Description</u><br>2.5. FOCKET CTOSCOPE<br>ACOUNTION CASE F FOLLEST<br>ALCOHOL PARS MED 200/BOX<br>ALCOHOL PUMP                                                                                                    | Click neers to print ship-to prochessing history or expend to Food<br>VS:<br>uct information.<br>Oct Nov Dec Jan Feb Nar Avy YTD UN Price UN<br>0 8 3 0 0 3 2 0 Ex 310.000 E<br>0 0 0 0 0 0 1 EA 3149.000 E<br>0 0 0 0 0 0 0 2 28 EX 33149.000 E<br>0 0 0 0 0 0 2 28 EX 333.750 E<br>0 0 0 0 0 2 0 0 7 EA 33.750 E                                                                                                    | Expend.<br>X 30.0<br>A 31480<br>X 370-<br>A 3170                                                                                                    |
| OUT TO<br>lick on ar<br>oduct No<br>access<br>sanapts<br>pron<br>asna<br>sanapts<br>pron<br>asna<br>sanapts                                                                                                    | Teems per page: 10 - 60<br>cent product usage is as follow<br>my product description for additional produ<br>Product Description<br>2.5. POCKET CTOSCOPE<br>ACOUNTED CASH FERDINEST<br>ALCOHOL PADS NED 200/ROX<br>ALCOHOL PADS NED 200/ROX<br>ALCOHOL PADS NED 200/ROX<br>ALCOHOL PADS NED 200/ROX                                                                                                    | Click neers to print ship-to priod - sing history or expert to Ficial           VS:           uct information.           Oct         Northly lisage         Int         Sell         Las         La           Oct         Nov         Dec         Jan         Feb         Nat         Avg         YTD         UN         Price         UN           0         8         3         0         5         2         0         EX         310.000         E           0         8         3         0         0         3         EX         310.000         E           0         0         0         0         0         1         EA         3149.000         E           0         0         0         0         0         2         2         EX         3149.000         E           0         0         0         0         0         3         EX         33.700         E           0         1         0         0         0         3         EX         33.830         E                                                                                                    | Expend.<br>X 30.0<br>A 31480<br>X 3750<br>A 3170<br>A 3170<br>A 3170<br>X 390                                                                                                    |
| OUT TO<br>lick on ar<br>oduct No<br>(4.22820)<br>8004218<br>20000<br>8004<br>8004<br>8004<br>8004<br>8004<br>8004<br>80                                                                                                    | Teems per page: 10 - 60<br>cent product usage is as follow<br>my product description for additional produ-<br>Product Description<br>2.5+ POCKET OTOSCOPE<br>ACOUNTION CASH F EXCURSAT<br>ALCOHOL PUMP<br>ALMONIA INHALENTS<br>ANKLE SUPPORT MED                                                                                                    | Otick beek to print ship-to price - sing bisking or expert to Fice!           VS:           uct information.           Oct         Nonthly Usage         Int         Sell         Las         La           0 t         Nonthly Usage         Int         Sell         Las         La           0 t         Nonthly Usage         Int         Sell         Las         La           0 t         Nonthly Usage         Int         Sell         Las         La           0 t         Nonthly Usage         Int         Sell         Las         Las           0 t         Nonthly Usage         Int         Avg         YTD         UN         Price         UN           0 t         Non         Non                                                                            | Ecpend,<br>X 90 (<br>A 9145 (<br>X 977 -<br>A 917 (<br>X 95 (<br>A 90 (                                                                                                    |
| OUT TO<br>lick on ar<br>odor: No<br>422820<br>8004218<br>2000<br>8004218<br>2000<br>80042<br>80042<br>8004<br>8004                                                                                                    | Teems per page: 10 - 60<br>cent product usage is as follow<br>my product description for additional produ<br>Product Description<br>2.5. POCKET CTOSCOPE<br>ACOUNTED CASH FERDINEST<br>ALCOHOL PADS NED 200/ROX<br>ALCOHOL PADS NED 200/ROX<br>ALCOHOL PADS NED 200/ROX<br>ALCOHOL PADS NED 200/ROX                                                                                                    | Otick neere to print ship-to point a sing history or expert to Food           VS:           uct information.           Oct         Northly lisage         Int         Sell         Lass         Lass          | Expend.<br>X 90.0<br>A 31490<br>X 9770<br>A 9170<br>A 9170<br>X 350<br>A 300<br>A 9480                                                                                                    |
| OUT TE<br>lick on ar<br>oductio<br>secon<br>secon<br>seco | Teems per page: 10 - 60<br>cent product usage is as follow<br>my product description for additional product<br>Product Description<br>2.5. POCKET OTOSOCEE<br>ACOUNTION CASI E PICILIEST<br>ALCOHOL PUBLIE<br>ACOMONIA INHAL ENTS<br>ANKLE SUPPORT LEG                                                                                                    | Otick neere to print ship-to point a sing history or expert to Food           VS:           uct information.           Oct         Northly lisage         Int         Sell         Lass         Lass          | Expend.           X         30.1           A         3148.1           X         375.2           A         317.1           X         375.2           A         317.1           X         37.6           X         37.6           X         37.6           A         37.6           A         34.6           A         54.6           A         54.6                                                                                                    |
| OUT TO<br>lick on ar<br>oduct No<br>w22820<br>w22820<br>w2280<br>w2280<br>w2280<br>w229<br>w229<br>w229<br>w229<br>w229<br>w220<br>w229<br>w220<br>w229<br>w220<br>w220                                                                                                    | Thema per page: 10 - 60  Cent product usage is as follow  ty product description for additional product  Product Description  2.5+ POCKET CTOSCOPE  ACOUNTION CASH E FICURET  AL CONCI PADS MED 200/BOX  AL CONCI PADS MED 200/BOX  AL CONCI | Otick neere to print ship to priod a sing history or expert to Final           VS:           Oct         Northly Usage         Int         Sell         Lass         Lass         L | Expend.           X         30.           A         3149.           X         377.           A         317.           X         377.           A         317.           X         38.           A         39.           A         39.           A         31. |
| OUT TO<br>lick on ar<br>000x No<br>422820<br>8014218<br>2000<br>8014218<br>8874060<br>881-20<br>881-20<br>881-20<br>881-20<br>881-20<br>881-20<br>881-20<br>881-20<br>881-20<br>881-20<br>881-20<br>881-20<br>881-20<br>881-20                                                                                                    | Thema per page: 10 - 60  Cent product usage is as follow  ty product description for additional product  Product Description  2.5+ POCKET CTOSCOPE  ACOUNTION CASH E FICURET  AL CONCI PADS MED 200/BOX  AL CONCI PADS MED 200/BOX  AL CONCI | Otick neere to print ship to priod a sing history or expert to Final           VS:           Oct         Northly Usage         Int         Sell         Lass         Lass         L | Expend.         S0.           A         3149.           X         377.           A         3149.           X         377.           A         317.           A         314.           X         377.           A         314.           A         314.           A         314.           A         314.           A         314.           A         314.           A         314.           A         314.           A         517.           A         5170.                                                                                                    |
| our re                                                                                                    | Thema per page: 10 CO Cent product usage is as follow by product description for additional product Product Description 2.5+ POCKET CTOSCOPE ACOUNTION CASH E POCUPAT AL COONCI PADA MED 200/ROX AL COONCI PADA MED 200/ROX AL COONCI PADA M | Click nese to print ship to prior a sing history or expect to Fixed<br>VS:<br>uct information.                                                                                                    | Expend.         30.1           A         3149.7           A         3149.7           A         3170.1           A         3170.1           A         3170.1           A         3170.1           A         318.1           A         318.1           A         314.1           A         314.1           A         314.1           A         314.1           A         314.1           A         314.1           A         314.1                                                                                                    |
| OUT TEN<br>Notes of an<br>Output No<br>Ve22820<br>Isane215<br>20000<br>3861-20<br>Isan-20<br>Isan-20<br>I                                                                                                    | Thema per page: 10 CO Cent product usage is as follow by product description for additional product Product Description 2.5+ POCKET CTOSCOPE ACOUNTION CASH E POCUPAT AL COONCI PADA MED 200/ROX AL COONCI PADA MED 200/ROX AL COONCI PADA M | Click nese to print ship to prior a sing history or expect to Fixed<br>VS:<br>uct information.                                                                                                    | Expend.         30.0           A         3149.0           X         377.4           A         3149.0           X         377.4           A         317.4           A         317.4           A         319.0           A         319.0           A         3149.0           A         3149.0           A         3149.0           A         3149.0           A         3149.0           A         3149.0           A         3149.0           A         3149.0                                                                                                    |
| OUT TEN<br>Notes of an<br>Output No<br>Ve22820<br>Isane215<br>20000<br>3861-20<br>Isan-20<br>Isan-20<br>I                                                                                                    | Thema per page: 10 CO Cent product usage is as follow by product description for additional product Product Description 2.5+ POCKET CTOSCOPE ACOUNTION CASH E POCUPAT AL COONCI PADA MED 200/ROX AL COONCI PADA MED 200/ROX AL COONCI PADA M | Otick neere to print ship to priod a sing history or expert to Final           VS:           Oct         Northly Usage         Int         Sell         Lass         Lass         L | Expend.         30.0           A         3149.0           X         377.4           A         3149.0           X         377.4           A         317.4           A         317.4           A         319.0           A         319.0           A         3149.0           A         3149.0           A         3149.0           A         3149.0           A         3149.0           A         3149.0           A         3149.0           A         3149.0                                                                                                    |

## Purchasing History Inquiry

|                                                                                                    | http://hosting.tshinc.com/cci-Lin/oecg.                                                                                                    | exe/login012 🗾 🛃 🗶 Google                                                                                                    |                                                                                                    | P                                                                                 |
|----------------------------------------------------------------------------------------------------|----------------------------------------------------------------------------------------------------|----------------------------------------------------------------------------------------------------|----------------------------------------------------------------------------------------------------|-----------------------------------------------------------------------------------|
|                                                                                                    | Jar   http:// issung.com/com/com/com/oecg.                                                                                                    | Exelogino.2                                                                                                    |                                                                                                    |                                                                                   |
| ilo Edit                                                                                                    | View Ecvantes Lools Help                                                                                                    |                                                                                                    |                                                                                                    |                                                                                   |
| 1 - A                                                                                                    | SPurchashic History                                                                                                    |                                                                                                    | 🖶 + 🖃 Paga + 🔅                                                                                                    | 🕤 Lools 🕤                                                                         |
|                                                                                                    | -                                                                                                    |                                                                                                    | Order# Total                                                                                                    | Amoun                                                                             |
| Ren                                                                                                    | Intellet                                                                                                    |                                                                                                    | 000073                                                                                                    | \$0.0                                                                             |
|                                                                                                    | Ecommonago                                                                                                    | Purchas                                                                                                    | sing His                                                                                                    | tory                                                                              |
| About Only                                                                                                    | ne Ordening Change Password Place                                                                                                    | e an Order Inguines Help Contact Vs Home                                                                                                    | 3                                                                                                    |                                                                                   |
|                                                                                                    |                                                                                                    |                                                                                                    |                                                                                                    |                                                                                   |
|                                                                                                    | 6                                                                                                    |                                                                                                    |                                                                                                    |                                                                                   |
| ustomer                                                                                                    | # Sales                                                                                                    | rep Customer Name                                                                                                    |                                                                                                    |                                                                                   |
| UC .                                                                                                    | SY FER                                                                                                    | UNIVERSITY MEDICAL CENTER<br>NEW YORK CITY, MY 10010-1400                                                                                                    |                                                                                                    |                                                                                   |
|                                                                                                    | Sort By: I toduct Description                                                                                                    |                                                                                                    |                                                                                                    |                                                                                   |
|                                                                                                    | Troduct be scription                                                                                                    | GO Click here to print customer purchasing history or expart to Excel                                                                                                    |                                                                                                    |                                                                                   |
|                                                                                                    | Items per page: 10 💌 60                                                                                                    | Click here to print customer purchasing history or export to Excel     Click here to print sLipdo purchasing history or export to Excel                                                                                                    |                                                                                                    |                                                                                   |
|                                                                                                    | Items per page: 10 💽 60                                                                                                    | Click here to print shipsto proclassing history or export to Freed                                                                                                    |                                                                                                    |                                                                                   |
|                                                                                                    |                                                                                                    | Click here to print shipsto proclassing history or export to Freed                                                                                                    |                                                                                                    |                                                                                   |
| our re                                                                                                    | Items per page: 10 💽 60                                                                                                    | Click bere to print stripto proclessing history or export to Freed                                                                                                    |                                                                                                    |                                                                                   |
| our re<br>ick on ar                                                                                                    | tems per page: 10 . 60<br>cent product usage is as f<br>ny product description for additional                                                                                                    | Click bere to print stripto proclessing history or expert to Freed<br>Ollows:<br>I product information.                                                                                                    | e last                                                                                                    | Intal                                                                             |
| our re<br>ick on ar                                                                                                    | tems per page: 10 . 60<br>cent product usage is as f<br>ny product description for additional<br>Product Description                                                                                                    | Click bere to print stripto proclessing history or expert to Freed<br>Ollows:<br>I product information.                                                                                                    |                                                                                                    | ixpend.                                                                           |
| our re<br>ick on ar<br>duct No<br>22820                                                                                                    | tems per page: 10 . 60<br>cent product usage is as f<br>ny product description for additional                                                                                                    | Click here to paint ships por classing history or expect to Faced<br>offorws:<br>I product information.<br>A great feature in this inquiry is the ability to                                                                                                    |                                                                                                    | ixpend.<br>30                                                                     |
| DUT TO<br>ck on ar<br>duct No<br>22520<br>104215<br>COO                                                                                                    | Rema per page: 10                                                                                                    | Click bere to print stripto proclessing history or expert to Freed<br>Ollows:<br>I product information.                                                                                                    | e UM E<br>910.000 EX<br>149.000 FA<br>33.750 FX                                                                                                    | kpend.<br>30.<br>3149<br>3771                                                     |
| CK DR AR<br>CK DR AR<br>CK                                                                                                    | Rema per page: 10                                                                                                    | Click tere to print stiple port a sing listery mexpect to Firsel<br>ollows:<br>A great feature in this inquiry is the ability to<br>print the purchasing history or export to                                                                                                    | e UM E<br>810.000 EX<br>149.000 FA<br>39.750 EX<br>38.500 FA                                                                                                    | 200<br>30<br>3148<br>370<br>317                                                   |
| CLUT TO<br>CK DIT AT<br>CLUCKNO<br>22820<br>004215<br>1000<br>104<br>8740450                                                                                                    | Rema per page: 10                                                                                                    | Click here to paint ships por classing history or expect to Faced<br>offorws:<br>I product information.<br>A great feature in this inquiry is the ability to                                                                                                    | e UM E<br>910.000 EX<br>149.000 FA<br>33.750 FX                                                                                                    | 20<br>30<br>3148<br>375<br>317<br>39<br>39                                        |
| OUT TO<br>ck on an<br>ductNo<br>22820<br>004215<br>1000<br>104<br>5740450<br>811-25                                                                                                    | Cent product usage is as for<br>our product description for additional<br>Product Description<br>2.5. PockET OTOSCOPE<br>ACOUNTION CASE F FOURST<br>ALCOHOL PADS MED 200/BOX<br>ALCOHOL PADS MED 200/BOX<br>ALCOHOL PUTURE<br>AMMONIA INHALENTS                                                                                                    | Click tere to print stiple port a sing listery mexpect to Firsel<br>ollows:<br>A great feature in this inquiry is the ability to<br>print the purchasing history or export to                                                                                                    | * UM E<br>16.000 EX<br>49.000 FA<br>33.750 FX<br>33.750 FX<br>33.550 FX                                                                                                    | 50000000000000000000000000000000000000                                            |
| Ck on ar<br>duct No<br>22820<br>004215<br>100<br>22820<br>004215<br>100<br>22820<br>004215<br>100<br>100<br>100<br>100<br>100<br>100<br>100<br>1                                                                                                    | Tema per page: 10                                                                                                    | Click tere to print stiple port a sing listery mexpect to Firsel<br>ollows:<br>A great feature in this inquiry is the ability to<br>print the purchasing history or export to                                                                                                    | e UM (E<br>10.000 EX<br>49.000 EA<br>33.750 EX<br>33.750 EX<br>33.930 EX<br>34.420 EA                                                                                                    | 50000000000000000000000000000000000000                                            |
| OUT TO<br>teck on an<br>22220<br>an4215<br>rea<br>sta<br>sta<br>sta<br>sta<br>sta<br>sta<br>sta<br>st                                                                                                    | Thems per page: 10 - 60<br>cent product usage is as for<br>my product description for additional<br>Product Description<br>2.5- PockET GTOSCOPE<br>ACOUNTION CASE FOLLIEST<br>ALCOHOL PARS MED 200/BOX<br>ALCOHOL PARS MED 200/BOX<br>ALCOHOL PARS MED 200/BOX<br>ALCOHOL PUMP<br>AMMONIA INHAL PARS<br>ANKLE SUPPORT LEG<br>ANKLE SUPPORT LEG<br>ANKLE SUPPORT LEG<br>ANKLE SUPPORT LEG<br>ANKLE SUPPORT LEG | Click tere to paid shiple pool - sing history or expect to Faced<br>ollows:<br>A great feature in this inquiry is the ability to<br>print the purchasing history or export to<br>Excel                                                                                                    | W         UM         E           110.000         EX           149.000         FA           33.750         FX           35.750         FX           35.750         FX           35.750         FX           35.750         FX           35.750         FX           35.750         FX           35.750         FX           35.750         FX           35.750         FX           35.750         FX           35.930         FX           34.420         FA           34.420         FA                                                        | 20.<br>3148<br>370<br>317<br>397<br>39<br>30<br>348<br>817                        |
| OUT TO<br>ick on an<br>addres No<br>addres No<br>addres No<br>addres No<br>addres No<br>state<br>state | Rema per page: 10                                                                                                    | Click tere to print shiple por divising history or expect to Fixed<br>ollows:<br>A great feature in this inquiry is the ability to<br>print the purchasing history or export to<br>Excel<br>A great feature in this inquiry is the ability to<br>print the purchasing history or export to<br>Excel | W         LM         E           110.000         EN           149.000         FA           33.750         FX           35.750         FX           35.750         FX           35.750         FX           35.750         FX           35.750         FX           35.750         FX           35.950         FX           34.420         FA           34.420         FA           34.420         FA                                                                                                    | Coend<br>30/<br>3145/<br>370/<br>317/<br>38/<br>30/<br>348/<br>517/<br>513/       |
| OUF FC                                                                                                    | The map per page: 10                                                                                                    | Click tere to print shiple por divising history or expect to Fixed<br>ollows:<br>A great feature in this inquiry is the ability to<br>print the purchasing history or export to<br>Excel<br>A great feature in this inquiry is the ability to<br>print the purchasing history or export to<br>Excel | W         UM         E           110.000         EX           49.000         FA           33.750         FX           35.750         FX           35.750         FX           35.750         FX           35.750         FX           35.750         FX           35.750         FX           35.750         FX           35.750         FX           35.750         FX           35.750         FX           35.750         FA           35.420         FA           54.420         FA           54.420         FA           55.750         FA | Coend<br>3149<br>377<br>317<br>317<br>39<br>39<br>39<br>348<br>517<br>513<br>5170 |
| our re                                                                                                    | Thems per page: 10 - 60<br>cent product usage is as for<br>my product description for additional<br>Product Description<br>2.5- PockET GTOSCOPE<br>ACOUNTION CASE FOLLIEST<br>ALCOHOL PARS MED 200/BOX<br>ALCOHOL PARS MED 200/BOX<br>ALCOHOL PARS MED 200/BOX<br>ALCOHOL PUMP<br>AMMONIA INHAL PARS<br>ANKLE SUPPORT LEG<br>ANKLE SUPPORT LEG<br>ANKLE SUPPORT LEG<br>ANKLE SUPPORT LEG<br>ANKLE SUPPORT LEG | Click tere to paid shiple pool a sing history or expect to Facel<br>of lows:<br>Toroduct information.<br>A great feature in this inquiry is the ability to<br>print the purchasing history or export to<br>Excel                                                                                    | W         UM         E           110.000         EX           49.000         FA           33.750         FX           35.750         FX           35.750         FX           35.750         FX           35.750         FX           35.750         FX           35.750         FX           35.750         FX           35.750         FX           35.750         FX           35.750         FX           35.750         FA           35.420         FA           54.420         FA           54.420         FA           55.750         FA | Coend<br>3149<br>377<br>317<br>317<br>39<br>39<br>39<br>348<br>517<br>513<br>5170 |
| OUT TO<br>ick on an<br>outsite<br>cross<br>FAA<br>3740455<br>811-25<br>811-25<br>811-25<br>811-25<br>811-25<br>811-25<br>811-25<br>811-25<br>811-25                                                                                                    | The map per page: 10                                                                                                    | Click tere to print shiple por divising history or expect to Fixed<br>ollows:<br>A great feature in this inquiry is the ability to<br>print the purchasing history or export to<br>Excel<br>A great feature in this inquiry is the ability to<br>print the purchasing history or export to<br>Excel | W         UM         E           110.000         EX           49.000         FA           33.750         FX           35.750         FX           35.750         FX           35.750         FX           35.750         FX           35.750         FX           35.750         FX           35.750         FX           35.750         FX           35.750         FX           35.750         FX           35.750         FA           35.420         FA           54.420         FA           54.420         FA           55.750         FA | 2009000<br>3149<br>370<br>317<br>39<br>30<br>348<br>517<br>513<br>\$170           |

Copyright S 2005 The Systems House, Inc

## Accounts Receivable Inquiry

INV

INV

INV

18 10

20

01518446

01510453

01513884

01/03/09

01/00/00

01/11/09

|                  | Ordine Orde | Change Passwo | ord Place an Ord <del>er</del> | Inquiries Help Cont | act Us Home                                                     | Accoun       | Order# Total Amount<br>occos2 \$0.00<br>ts Receivable |
|------------------|-------------|---------------|--------------------------------|---------------------|-----------------------------------------------------------------|--------------|-------------------------------------------------------|
| Custor           | mer#        |               | Salesrep                       | Cust                | omer Name                                                       |              |                                                       |
| UMC              |             |               | SY FERTIG                      | 0470<br>2012        | ERSITY MEDICAL CENTER<br>MINTS PAYARI F/TRAI/FI<br>IRCADWAY AVE |              |                                                       |
| Phone<br>212-777 |             |               | Eax 212-817-1111               | NEW<br>USA          | YORK CITY, NY 10016-1480                                        |              |                                                       |
| 1                | llig        | hest Credit   | La                             | ist Payment         | AR Balanc                                                       | e            | Oldest Invoice                                        |
| 1000             |             | ge: 10 🛨 GO   | io<br>Dices for your at        | cus                 | s inquiry displ<br>stomer                                       | ays open A/F | R for the                                             |
| Line<br>No.      | Туре        | Invoice #     | Inv. Date                      | Customer Ref.       | Order#-Rei#                                                     | Original AmL | Open Amt.                                             |
| 11               | INV         | 01517897      | 12/27/08                       | 4000072825          | 01140311-002                                                    | 38.50        | 38.50                                                 |
| 12               | INV         | 01517924      | 12/23/08                       | 4000085694          | 01139096-003                                                    | \$2,970.00   | \$0.0C                                                |
| 13               | INV         | 01517940      | 12/23/08                       | 4000072825          | 011403 -003                                                     | \$4-3,10     | 50.00                                                 |
| 14               | INY         | 01517041      | 12/20/00                       | 4000072025          | 01140317-004                                                    | \$155.00     | \$155.0C                                              |
| 15               | HIV .       | 01513120      | 01/01/08                       | 4000074780          | 01140633-001                                                    | \$83.60      | \$83.60                                               |
| 10               | INV         | 01516190      | 01/03/05                       | 4000074780          | 01140401-002                                                    | 301.11       | SC1.11                                                |
| 17               | INV         | 01513121      | 01/07/08                       | 4000072826          | 01110842-001                                                    | \$\$70.00    | \$\$70.00                                             |

01140401-003

01140803-002

01141084-001

563.83

\$280.00

\$48.45

563.80

\$0.0C

\$48.48

4000014780

4000074780

4000072825

## Accounts Receivable Inquiry

| RE          |             |                   |                         |                            |                                              | Accounts                                      | Ordent Total Amount<br>000032 \$0.00<br>S Receivable |
|-------------|-------------|-------------------|-------------------------|----------------------------|----------------------------------------------|-----------------------------------------------|------------------------------------------------------|
| About       | Online Orde | ening Change Pass | word Place an Order I   | nquiries Help Cor          | ntact Us Home                                |                                               |                                                      |
| Custor      | ner#        |                   | Accounts Receiv         | able Detail - 01518453     | - Windows Internet Explorer                  |                                               |                                                      |
| UMC         |             |                   | s 🥭 http://hesting tshi | no.com/cgi-bin/oleogi.exe; | ardetail012?ordernc=0000628submtvar=1        | 01516453                                      |                                                      |
|             |             |                   | Line#Type D             | ate Ref. No.               | Amount Reference Data                        |                                               |                                                      |
| Phone       |             |                   |                         | 00/00                      | 8260.00 4000074700                           |                                               |                                                      |
| 2 2.777     | -1111       |                   | 2 PMT 03/               | 05/05 518463               | 3-200.00 22577                               |                                               |                                                      |
|             | (19)        | lourt Court       |                         | Above is your d            | etailed payment information for this transac | rion                                          |                                                      |
| 6           |             | hest Credit       |                         |                            | Diose                                        |                                               | ice                                                  |
|             |             |                   |                         |                            | .01                                          |                                               |                                                      |
|             | Sort        | Ву: Туре 💌        | GO                      |                            |                                              |                                               |                                                      |
| It          | ems per pa  | ge: 10 - GO       |                         |                            |                                              |                                               |                                                      |
| The         | la lla utra |                   | Copyright @ 2009 The S  | ystems House, Inc.         |                                              |                                               |                                                      |
|             | onowin      | g are open inv    |                         | e amail the Webmaster      |                                              |                                               |                                                      |
| Line<br>No. | Туре        | Involce #         |                         |                            |                                              |                                               | Amt.                                                 |
| ND.         | INV         | 0.017897          |                         |                            |                                              |                                               | 53 55                                                |
| 2           | INV INV     | 01517024          |                         |                            |                                              |                                               | 55 00                                                |
| -<br>S      | INC/        | 01517940          |                         |                            |                                              |                                               | 1 S1 00                                              |
| - 40<br>-   | INV         | 0 017841          | No.                     |                            |                                              | , <u>, , , , , , , , , , , , , , , , , , </u> |                                                      |
| 6           | INV         | 01618120          | Ecne                    | By                         | <sup>r</sup> clicking on the I               | Invoice # lini                                | k, the                                               |
| 16          | INV         | 01618190          | 01/03/09                |                            | tailed informatio                            |                                               |                                                      |
| 17          | 1NV         | 01518421          | 01/07/09                | 4000012                    |                                              |                                               |                                                      |
| 18          | INV         | 01518448          | 01/08/09                | 4000074 dis                | splayed                                      |                                               |                                                      |
| 19.         | INV .       | 01518453          | 08/09                   | 4000074                    | playoa                                       |                                               |                                                      |
| 20          | INV         | 01510604          | 01/11/00                | 4000072025                 | 01141084-001                                 | \$48.45                                       | 548 45                                               |

## **Customer Contract Inquiry**

| About Online Ordering Chan                                              | eqe Password Place an Orde | er Inquiries Nelp ContactUs Nome                                                       | Custo      | omer C    | ont<br>Inq | CO The second |
|-------------------------------------------------------------------------|----------------------------|----------------------------------------------------------------------------------------|------------|-----------|------------|---------------|
| Costomes #<br>uvic                                                      | Salesrep<br>SY FERTIG      | Customer Name<br>UNIVERSITY MEDICAL CENTER<br>NEW YORK CITY, NY 1001C-1400             |            |           |            |               |
| Sort Dy: Cu<br>Heme per page: 0                                         | nilecit# . CO<br>GU        |                                                                                        |            |           |            |               |
| ontract#<br>Category                                                    | Vendor#                    | Vendor Name                                                                            | Start Date | End Date  | Univ       | PD R          |
| INTIA5823<br>INFUSION PRODUCTS                                          | HU                         |                                                                                        | 12/011/014 | 08(34)(1) | Y          | <u> </u>      |
| 0-03-M/3-KND-05<br>WO IND CARE/DUAL SOURC                               | KND                        | KENDALL HEALTHCARE                                                                     | 00/01/03   | 05/31/00  | N          | Y Y           |
| NEEDLES & SYRINGED                                                      | KND                        | KENDALL HEALTHCARE                                                                     | 12/01/03   | 11/30/08  | Y          | X = 2         |
| ltems                                                                   | 1 Page                     | Reform for Previous Page                                                               | atracta    | Previo    | us 1 N     | lext          |
| opyright © 2008 The Systems House<br>robjems? Cilok here to email the W | c, Ino. as                 | his inquiry will display all con<br>ssigned to this customer, as<br>hiversal contracts |            |           |            |               |

## **Customer Contract Inquiry**

| Istomes #<br>IC<br>Sort Dy: Cor<br>Heme per page: 10 |         | By clicking on the Contra<br>forwarded to the Custom<br>Inquiry |            | ail       |      |               |
|------------------------------------------------------|---------|-----------------------------------------------------------------|------------|-----------|------|---------------|
| ntract#                                              | Vendor# | Vendor Name                                                     | Start Date | End Date  | Univ | PD R          |
| Category<br>M45025                                   | 80      |                                                                 | 12/01/014  | 08/31/07  | ¥    | Y .           |
| INFUS ON PRODUCTS<br>03-M3-KND-05                    | KND     | KENDALL HEALTHCARE                                              | 00/01/03   | 05/31/00  | N    | 1. )<br>10. 1 |
| WO IND CAREGUAL SOURCE                               | F.      |                                                                 | 17 S 10 S  | 010000000 |      | 0 0           |
| NEEDLES & SYRINGES                                   | ICNID.  | KENDALL HEALTHCARE                                              | 12/01/03   | 11/30/08  | Y    | X = i         |
| ms                                                   | 1 Page  | Reform to Previoux Page:                                        |            | Previo    | us 1 | Next          |

#### Customer Contract Detail Inquiry

| About Online Ordering Change Pa                                                      | assword Place an Order Inquines Help Con | tact Us Home                                   | Custon<br>L       | 000062    |             | 00<br><b>t</b> |
|--------------------------------------------------------------------------------------|------------------------------------------|------------------------------------------------|-------------------|-----------|-------------|----------------|
| Customer #                                                                           | Salesrep Custor                          | mer Name                                       |                   |           |             |                |
| UMC                                                                                  |                                          | GITY MEDICAL CENTER<br>DRK CITY, NY 10016 1480 |                   |           |             |                |
| Sort By: Froduct<br>Items per page: 10 -<br>Vendor# KND<br>Contract# CFU13-MS-KNF-05 | KENDALL HEALTHCA                         | assigned to the co                             | ontract are       |           |             |                |
| roduct Code                                                                          | Vendor Part#                             | Customer Item#<br>Avail                        | Price<br>PrchPrce | UM<br>PUM | QOE<br>PQOF | 8              |
| escription<br>NU1050                                                                 | Manufacturer Part#                       | Avall                                          | S23 400           | US        | 900         | - 2            |
| RESS TELFA 3X4                                                                       | 650                                      | 2030                                           | 523 400           | CS        | 900         |                |
| VD1230                                                                               | KND1230                                  |                                                | 520 400           | CC        | 600         | - 11           |
| RESS TELFA 2X8                                                                       | 1258                                     | 1728                                           | \$20 430          | CS        | 80C         | - 11           |
| ND1272                                                                               | KND1272                                  |                                                | \$19 184          | CS        | 400         |                |
| SPONGE KERLIX SUPER LARG                                                             | 1272                                     | c                                              | S19 184           | CS        | 40C         |                |
| ND 1805                                                                              | KND1806                                  |                                                | \$14 420          | CS        | 30          |                |
| RE33 3P V3 2%2 8PLY 3TER                                                             | 18CC                                     | 505                                            | 314 420           | CS        | 3C          |                |
| ND1911                                                                               | KND1914                                  |                                                | S14 700           | CS        | 140         |                |
| APE PAPER TENDERSKIN 1"                                                              | 1914                                     | 28                                             | \$14 700          | CS.       | *44         |                |
| ND2132                                                                               | KNID2132                                 |                                                | \$80,752          | ns        | 2400        |                |
| RESS PAD STEFILE 3"X4"                                                               | 2132                                     | c                                              | 500 702           | CS        | 2400        |                |
| ND2231                                                                               | KND223                                   | 320                                            | 38 CO4            | CB        | 90          |                |
| ANDAGE CONFORM.2"X75".CT                                                             | 2251                                     | 877                                            | \$0 CO4           | CC        | 96          |                |
| VD2232                                                                               | KND2232                                  | 12222                                          | \$10 360          | CS        | 9.6         |                |
| ANDAGE CONFORM 3"X75" ST                                                             | 2262                                     | 1835                                           | \$10,380          | ns        | 949         |                |
| ND2238                                                                               | KNU2236                                  | 1455                                           | 512 432           | CS        | 96          |                |
| ANDAGE CONFORM 4"X75" ST                                                             | 2250                                     | 823                                            | 312 432           | CB        | 90          |                |
|                                                                                      |                                          |                                                | SO 214            | CC        | 40          |                |
| ND2233<br>MNDAGE CONFORM & W75" ST                                                   | KND2230<br>2238                          | 381                                            | S9 214            | CS        | XE.         | -              |

## Product Contract Inquiry

| Contine Ordering Change Pa                | assword Place an Order Inqui | nes Help ContactUs Home      | Product Contract<br>Search |
|-------------------------------------------|------------------------------|------------------------------|----------------------------|
| ner#                                      | Salesrep                     | Customer Name                |                            |
|                                           | SY FERTIC                    | NEW YORK CITY, NY 10010-1400 |                            |
| Product Code:<br>Product Description:     | KND22                        | user's produ                 | ct search                  |
| Vendor:                                   | SELECT A VENDOR              |                              |                            |
| 53                                        | SELECT A VENDOR              |                              |                            |
| Vendor:<br>Vendor Part#:<br>Manufacturer: |                              |                              |                            |

### Product Contract Inquiry

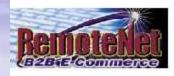

#### Product Contract Search Results

Order# | otal Amount

About Online Ordering Change Password Place an Order Inquiries Ilelp Contact Us Ilome

| Customer #      |          |                                                                                                    | Salesrep                        |                           | er Name                              |                    |                 | • .        |             |            |
|-----------------|----------|----------------------------------------------------------------------------------------------------|---------------------------------|---------------------------|--------------------------------------|--------------------|-----------------|------------|-------------|------------|
| UMC             |          | s                                                                                                    | FERIIG                          |                           | ITY MEDICALICEN<br>IK CITY, NY 10016 |                    | arch resu       | lts a      | re          |            |
| item            |          | and the second second se | <ul><li>GO</li><li>GO</li></ul> | Save as Default           |                                      | displaye           | ed              |            |             |            |
| Contract#       | Vend# Ve | ndor Name                                                                                                    | Product                         | Code Description          | Vendor Pa                            | nt# Mfg Pant# Cust | omer item# Avai | Start D    | ate End Dat | e Price/UN |
| C-03-MS-KND-05  | KND KEI  | CALL HEALTHCARE                                                                                                    | KNE2231                         | BANDAGE.CONFORM 2"X75".   | ST KIND2231                          | 2231               | 077             | CC/0 /03   | 00/31/00    | 58.004/CS  |
| C+03-MS-H04D-05 | KND KEN  | EALL HEALT ICARE                                                                                                    | KND2232                         | DANDAGE CONFORM 3"X75"    | GT KNE2232                           | 2202               | 1833            | CE/0-/03   | 05/31/08    | 310.369/C  |
| E 03 MS HOND 05 | KND KEN  | ICALL HEALTHOARE                                                                                                    | KNE2238                         | BANDAGE CONFORM 4"X76"    | ST KNE2238                           | 2236               | 823             | CE/01/03   | 06/31/08    | \$12,432/C |
| C-03-MS-KND-05  | KND KEN  | CALL HEALTHCARE                                                                                                    | KNE2238                         | BANDAGE CONFORM 8"X75"    | ST KNE2238                           | 2238               | 185             | CE/01/03   | 05/31.08    | \$9.214/CS |
| C-03-MS-KND-05  | KND KEI  | FALL HEA THCARE                                                                                                    | KNF2239                         | *BANDAGE CONFORM 1"X76"   | N KNE2239                            | 2238               | n               | CE/0*/03   | 05/31/08    | \$3,260.05 |
| E-03-MS-KND-05  | KND KEN  | CALL HEALTHCARE                                                                                                    | KNE2242                         | BANDAGE CONFORM 2"X75"    | NO KNE2242                           | 2242               | 15              | CE/01/03   | 05/31/06    | \$4.342/CS |
| L-03-MS-KND-05  | KNU KEN  | VUALL HEALT HUARE                                                                                                    | KNL2244                         | BANDAGE CONFORM 3"X75"    | NO KNU2244                           | 2244               | 84              | LE/01/03   | 05/31/08    | \$5.480/CS |
| E-03-MS-KIND-05 | KND KEN  | DALL HEALTHCARE                                                                                                    | KNE2247                         | BANDAGE CONFORM 4"X75"    | NO KIND2247                          | 2247               | 30              | CC/0 /03   | 05/31/00    | \$8.482 CS |
| E-03-M3-KND-05  | KND KEN  | CALL HEALTHCARE                                                                                                    | KNE2252                         | "DRESS SPONGE 2"X2" 12 FL | KNE2202                              | 2202               | D               | CC/0 · /03 | 05/31/00    | 320.000/C  |
| Items           |          | 1 Page                                                                                                    |                                 |                           |                                      |                    |                 |            | Previous 1  | Next       |

Copyright © 2009 The Systems House, Inc. Problems? Click here to email the Webmaster

#### RemoteNet

Conduct Business securely online 24/7
Reduce administrative cost
Increased Sales and Marketing opportunities
Easy Implementation
Easy Administration